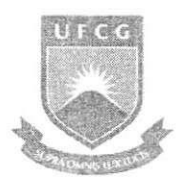

Universidade Federal de Campina Grande Centro de Engenharia Elétrica e Informática Unidade Acadêmica de Engenharia Elétrica

# Relatório de Estágio Integrado

Relatório apresentado à coordenação de estágios de Engenharia Elétrica da UFCG, como parte dos requisitos à obtenção de título de engenheiro eletricista.

ALUNO: Diego Linhares de Azevedo MATRICULA: 20821116

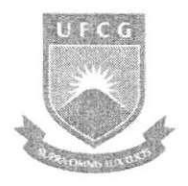

Universidade Federal de Campina Grande Centro de Engenharia Elétrica e Informática Unidade Acadêmica de Engenharia Elétrica

# Relatório de Estágio Integrado

**Trabalho Apresentado por:** Diego Linhares de Azevedo. **Empresa:** Alunorte - Alumina do Norte do Brasil S.A. **Periodo de Estagio:** 15/09/2008 a 15/03/2009 **Orientador:** Jose Sergio

Campina Grande - Paraíba

Margo de 2009

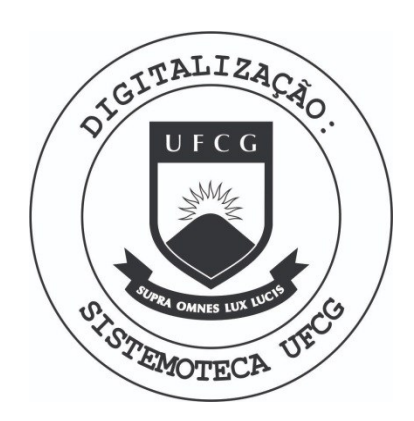

Biblioteca Setorial do CDSA. Fevereiro de 2021.

Sumé - PB

Aluno: Diego Linhares de Azevedo

Mat.: 20821116

# Relatório de Estágio Integrado

Julgado em \_\_\_ /\_\_\_ / \_\_\_

**Nota:** 

**BANCA EXAMINADORA:** 

Orientador

Convidado

**CAMPINA GRANDE - PARAJBA** 

# Sumário

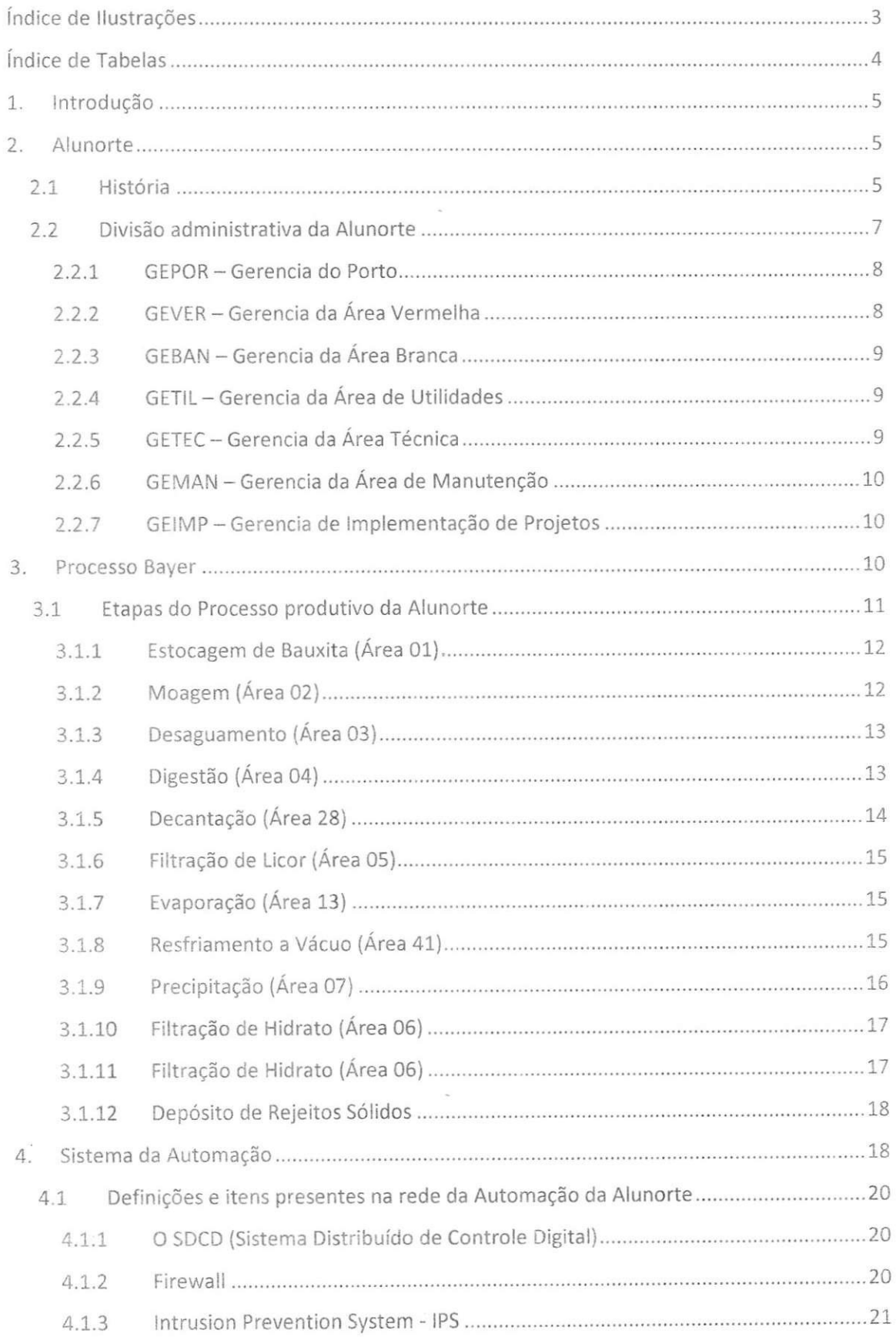

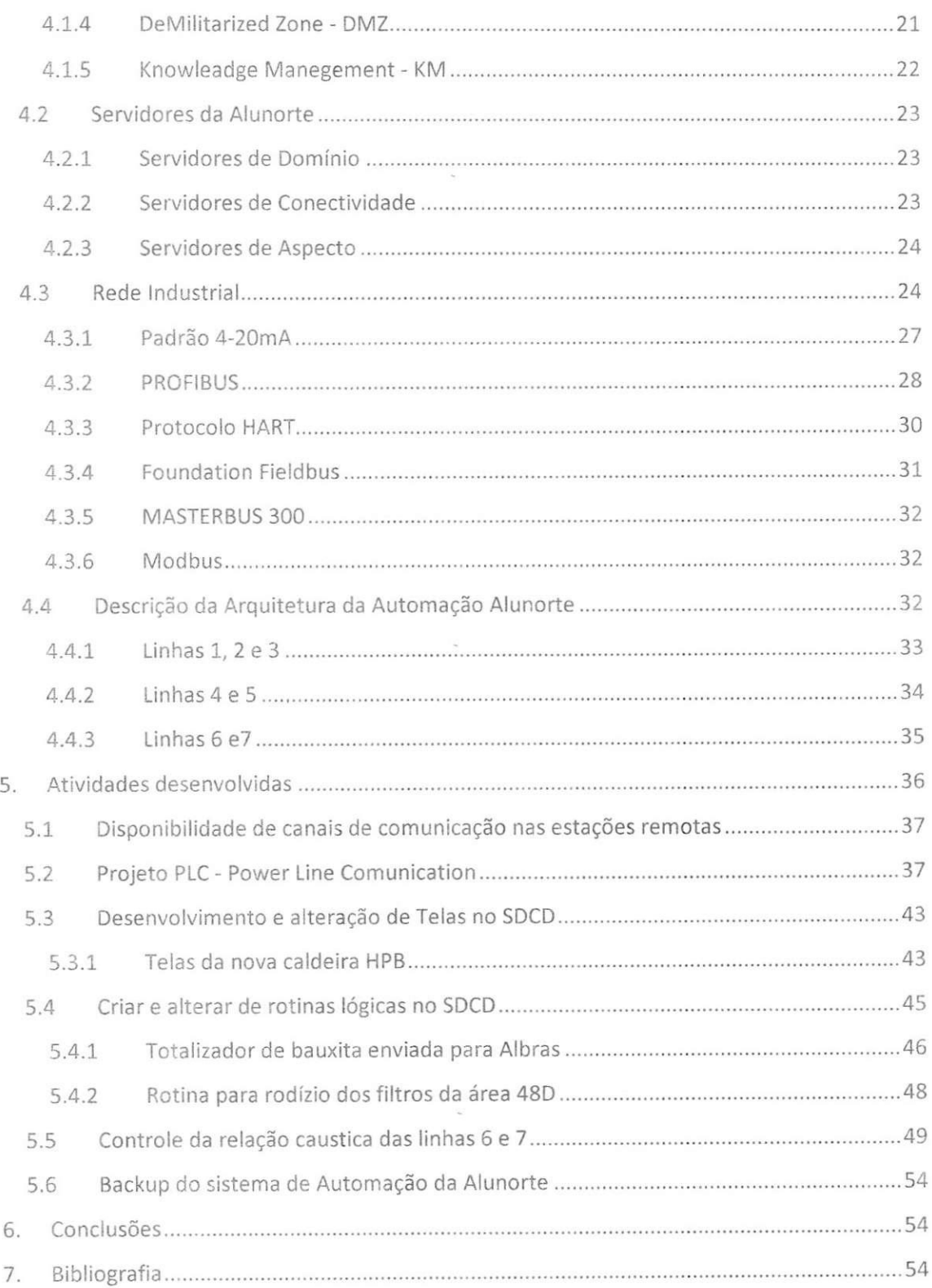

2

# Índice de Ilustrações

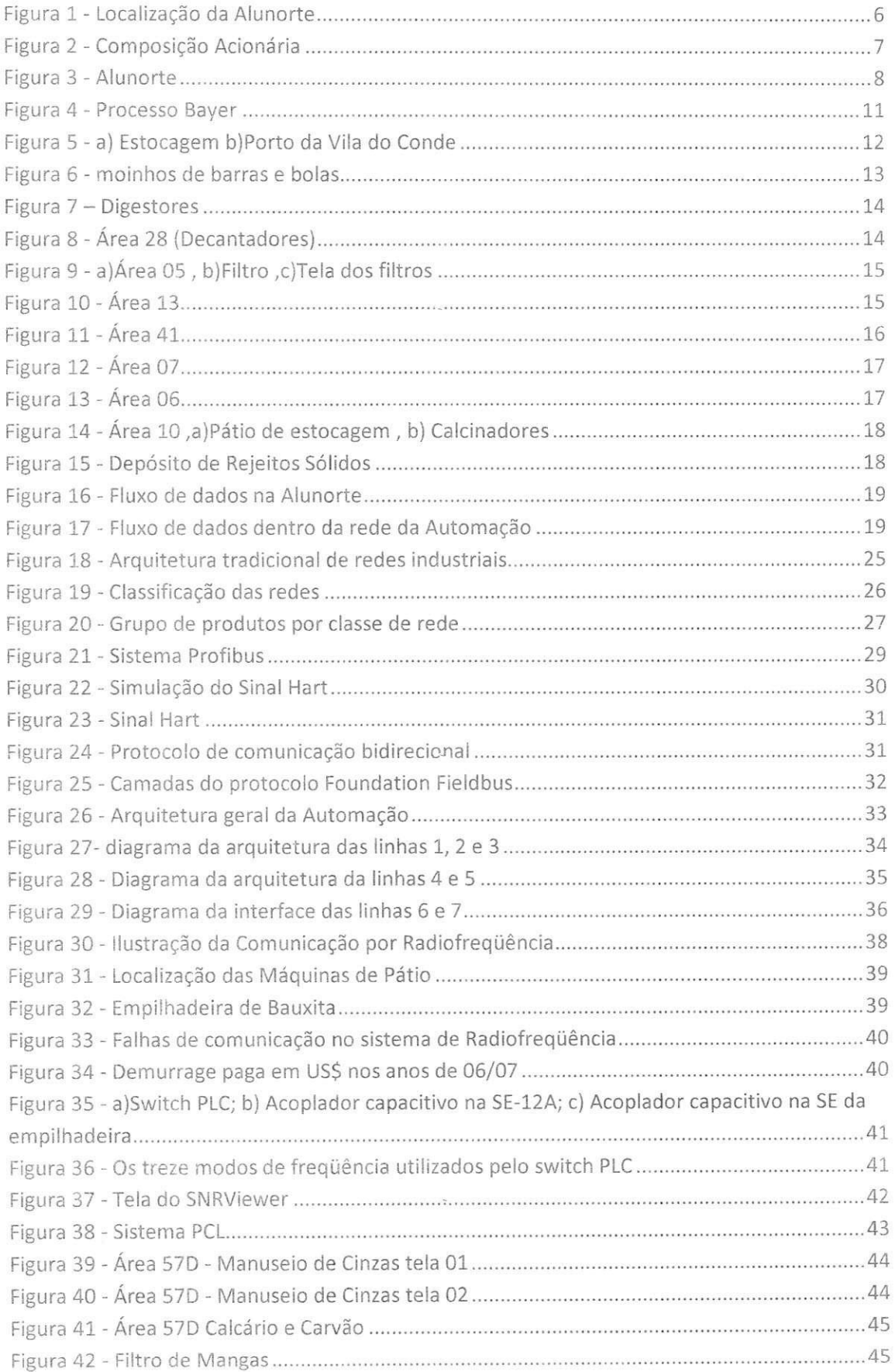

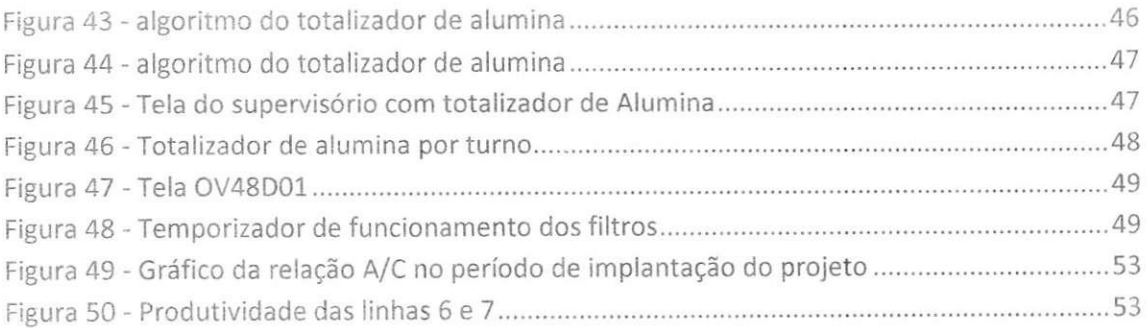

# Indice de Tabelas

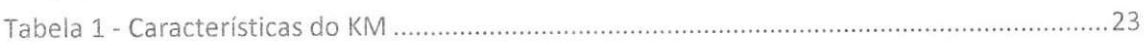

 $\overline{\mathcal{L}}$ 

i.

# 1. Introdução

Este trabalha refere-se às experiências adquiridas no estágio realizado na Alunorte -Alumina do Norte do Brasil S. A., no periodo de 15 de setembro de 2008 a 15 de marco de 2009.

O trabalho foi dividido em seis capitulos, sendo eles:

- · Introdução;
- Alunorte;
- Processo Bayer;
- · Sistema de Automação;
- Atividades Desenvolvidas;
- Conclusao.

No capítulo 2 - Alunorte - existe uma pequena descrição da empresa, sua localização, como esta é estruturada administrativamente. No capítulo 3 é dada uma breve introdução sobre o Processo Bayer e como ele é usado na Alunorte. No capítulo 4 têm-se uma breve descrição do sistema de automação da empresa. No capítulo 5 estão contidas as atividades desenvolvidas durante o estágio e no último capítulo existe uma breve conclusão do trabalho.

#### 2. Alunorte

#### *2 1 Historia*

A empresa Alunorte (Alumina do Norte do Brasil S.A.) localiza-se no municipio de Barcarena, que dista de quarenta quilômetros da cidade de Belém, no estado do Pará. A refinaria consolidada como um projeto em conjunto dos governos do Brasil e do Japao, contando com a participação da CVRD<sup>1</sup>, principal acionista da companhia.

0 acordo que originou a empresa foi firmado em 1978 embora, as atividades da companhia somente tenham sido iniciadas em julho de 1995, com duas linhas de produção. No ano de 2000 teve inicio a primeira expansão da empresa, concluída em 2003. Com esta, a

<sup>1</sup> CVRD - Companhia Vale do Rio Doce

capacidade produtiva passou de 1,6 para 2,5 milhões de toneladas de alumínio por ano, e o número de linhas de produção aumentou para três. Empregando 1600 pessoas.

Apos a primeira expansao, a Alunorte passou a figurar como a maior refinaria de alumina da America Latina e a quarta do mundo. Ainda em 2003, teve inicio a segunda expansão, que teve termino no primeiro semestre de 2006. Com a segunda expansão foram implantadas mais duas linhas de produção, culminando no incremento do montante produtivo para 4,4 milhões de toneladas de alumina por ano. Gerando um total de dois mil e quinhentos emprego (funcionários próprios e de empresas contratadas).

Ainda em 2005, os acionistas da Alunorte aprovaram a terceira expansão, a ser concluído em Agosto de dois mil e oito. Este processo resultou na implantação de mais duas linhas de produção, linhas 6 e 7, elevando a capacidade produtiva da planta para seis milhões e trezentas mil toneladas de alumina por ano. Gerando um total de tres mil e duzentos funcionários (próprios e de empresas contratadas).

A alumina produzida na Alunorte é classificada como do tipo sandy, sendo o principal insumo à produção do alumínio primário, em processos eletrolíticos ou reduções.

A bauxita processada na Alunorte é proveniente da Mineração Rio do Norte (MRN) e da Mineração Bauxita de Paragominas, (MBP) sendo que desta última a bauxita é recebida na forma de polpa diluída em água. Os processos em aplicação na Alunorte foram projetados especificamente para as características dessa bauxita, em associação com a qualidade assegurada da matéria-prima e as inovações tecnológicas aqui introduzidas, flexibiliza a produção e conferem previsibilidade das especificações do seu produto final.

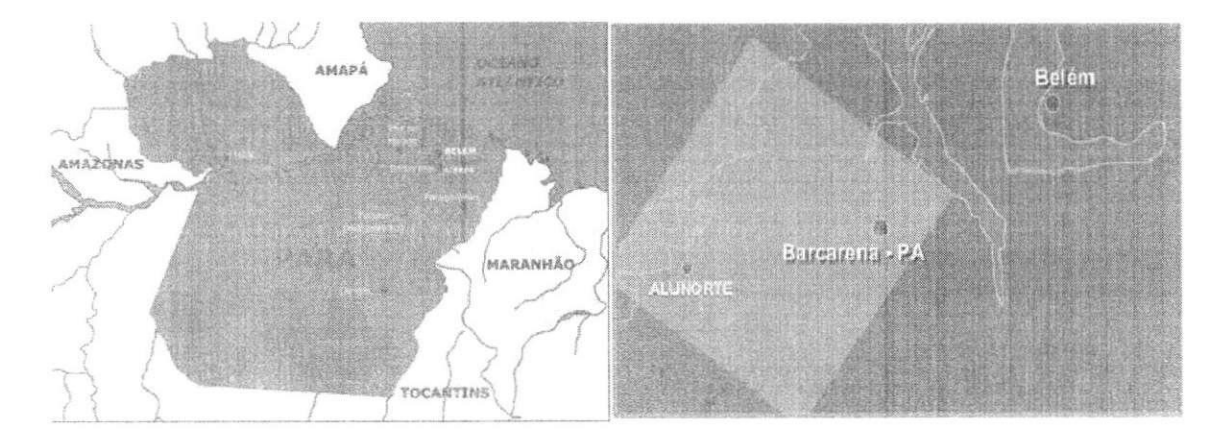

Figura 1 - Localização da Alunorte

O maior acionista da Alunorte é a Vale, contendo mais de cinqüenta por cento as ações, sendo seguida pela Norsk Hydro ASA e a Nippon Amazon Aluminium Co..

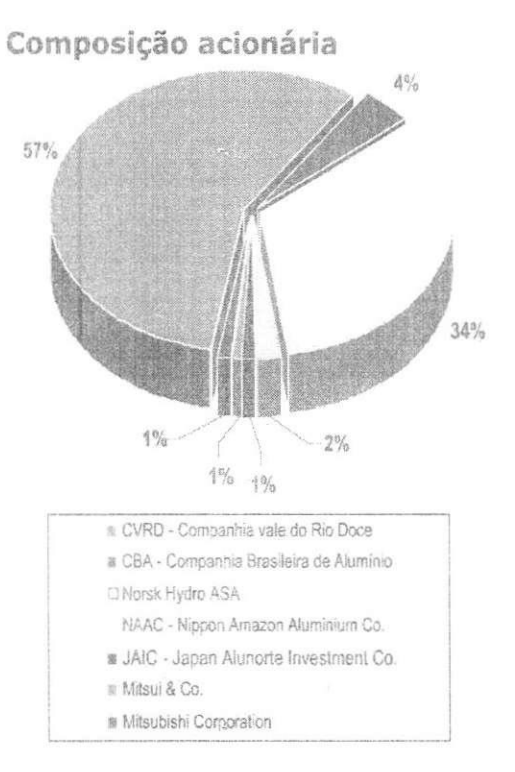

Figura 2 - Composição Acionária

### *2.2Diviscio administrative! da Alunorte*

A alumina está subdividida administrativamente em sete áreas, são elas:

- **•** GEPOR Gerência do Porto;
- GEMAN Gerência de Manutenção;
- GEVER Gerencia da Area Vermelha;
- GEBAN Gerencia da Area Branca;
- **•** GETIL Gerência da Utilidades;
- GEIMP Gerência de Implantação de Projetos);
- **•** GETEC Gerência da Área Técnica;

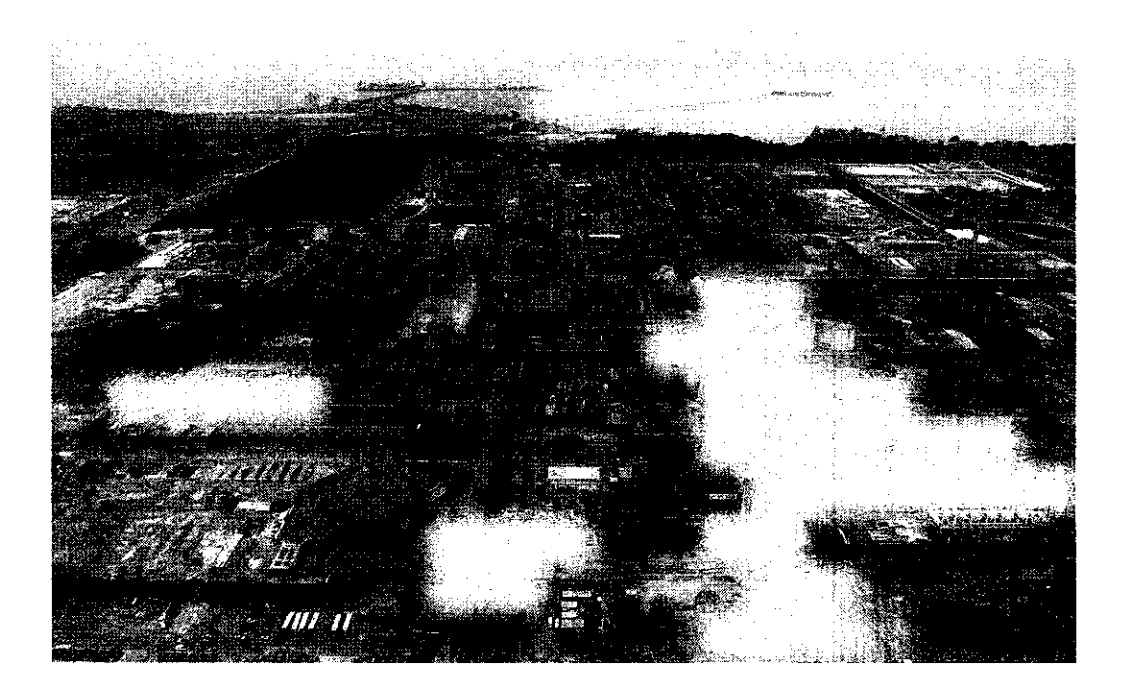

#### Figura 3 - AJunorte

#### *2 2.1 GEPOR - Gerencia do Porto*

A área portuária é responsável pelo descarregamento, estocagem de insumos e despacho da produção. Entre os principais insumos temos:

- Soda caustica;
- Carvão Mineral;
- Oleo BPF;
- Bauxita;

Também encontra-se nas responsabilidades da área do porto a estocagem e o despacho da Alumina produzida na Alunorte.

# *2.2.2 GEVER - Gerencia da Area Vermel ha*

A área vermelha é responsável pelo beneficiamento da bauxita em Alumina solúvel. As sub-áreas desta são:

- Moagem;
- Preparação da polpa de bauxita;
- Digestão;
- Decantação;
- Filtração;
- Lavagem de Lama.

A bauxita recebida pelo porto é moída, logo após é encaminhada para o preparo de polpa então, a polpa de bauxita é encaminhada para a digestão, onde, sobre condicões controladas a alumina em solução, aluminato de sódio, é extraída.

Logo em seguida o licor rico e o licor pobre, serão levados para a decantação, filtração e lavagem de lama. O licor decantado e filtrado é enviado para o resfriamento da área branca e o rejeito sólido é lavado para retirar o restante da soda cáustica impregnada na lama.

# *2 2.3 GEBAN - Gerencia da Area Branca*

Nesta area a alumina soluvel e transformada em hidrato de alumina e posteriormente a matéria é calcinada em fornos estacionários fluidizados para a retiradas das moléculas de água, obtendo-se assim a Alumina.

# *2 2.4 GETIL - Gerencia da Area de Utilidades*

A área de utilidades é responsável pelo fornecimento de insumos as áreas branca e vermelha. A área de utilidades é subdivididas em três áreas:

- · Tratamento de água e efluentes;
- Geração de energia e vapor;
- · Coordenação de serviços industriais;

Os produtos fornecidos por esta área são de suma importância para o processo.

#### *2.2.5 GETEC - Gerencia da Area Tecnica*

Área responsável por dar suporte para toda planta, fornecendo diversas análises laboratoriais principalmente no que diz respeito à qualidade da alumina calcinada, hidrato e licores do processo Bayer.

Elaboração de relatórios de produção diária, que podem resultar em análises de impactos econômicos e eventuais desvios ocorridos no processo. É responsável também pela qualidade no que diz respeito a certificações como: NBR ISO 9001, NBR ISO 14001, SA 8000, OHSAS 18001.

#### *2.2.6 GEM AN - Gerencia da Area de Manutengdo*

Área responsável por fornecer serviços de manutenções preventiva e corretiva de equipamentos e instrumentos das áreas, fornecimento de equipamentos e suprimentos. Possui como subáreas:

- · Divisão de Automação Industrial;
- Oficinas Mecânica e Elétrica;
- Almoxarifado;

#### *2.2.7 GEIMP - Gerencia de Impiementacao de Projetos*

Área responsável por analisar, fiscalizar e dar suporte aos projetos a serem implantados na fábrica.

#### 3. Processo Bayer

Em 1888, o químico austríaco Karl Josef Bayer desenvolveu e patenteou o processo hoje internacionalmente conhecido como "Processo Bayer". O processo Bayer representa um marco na história da metalurgia, sendo considerado, ao lado do processo de cianetação para tratamento de ouro e prata, o marco do nascimento da hidrometalurgia moderna.

10

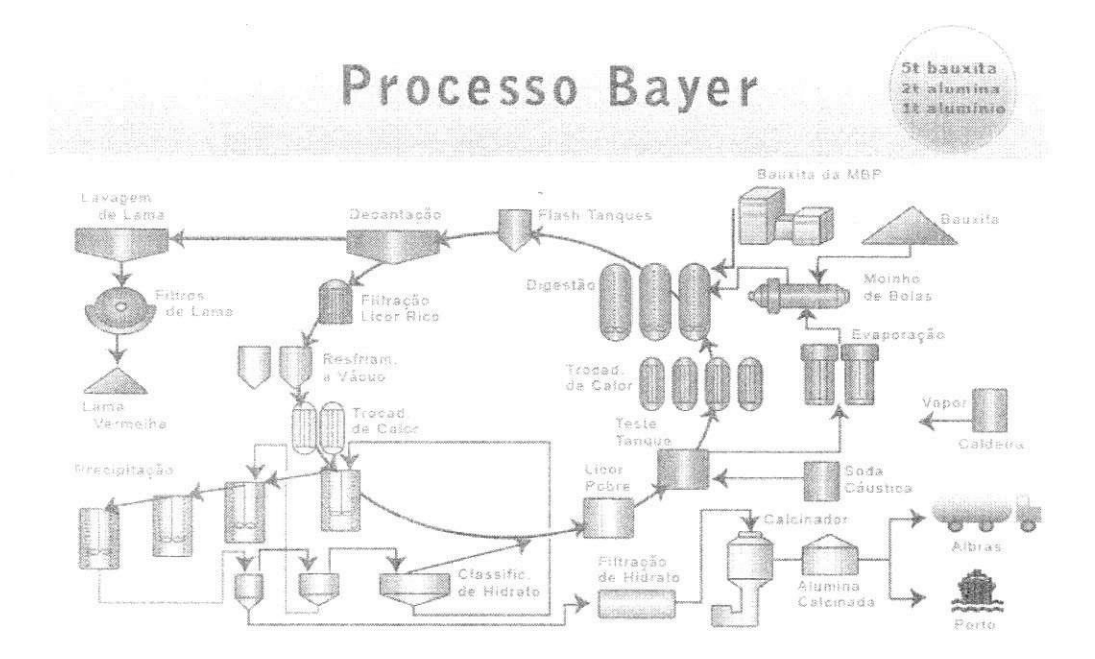

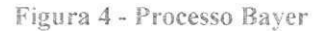

O processo Bayer é utilizado para o refino da bauxita (denominada assim devido à primeira mineração comercial ter corrido no distrito de Les Baux, França) na produção de alumina  $(AI_2O_3)$ . Anteriormente ao surgimento do processo Bayer, o beneficiamento da bauxita era realizado através do processo Le Chatelier, desenvolvido cerca de 30 anos antes por Louis Le Chatelier. Esse método consiste no aquecimento da bauxita com Na<sub>2</sub>CO<sub>3</sub> a 1200°C, remoção dos aluminatos formados com água, precipitação do Al(OH)3 através da ação do CO<sub>2</sub> e, finalmente, o Al(OH)3 formado é filtrado, seco e limpo.

O processo Le Chatelier foi substituído pelo Bayer, devido à drástica redução no custo de produção da Al<sub>2</sub>O<sub>3</sub> que este proporcionou. O processo Bayer é utilizado até hoje praticamente sem mudanças significativas, somente com a substituição do Na<sub>2</sub>CO<sub>3</sub> pelo NaOH e pela utilização de pressão durante a digestão.

## *3.1 Etapas do Processo produtivo da Alunorte*

*O* processo produtivo da Alunorte esta dividido nas seguintes fases:

- Estocagem de Bauxita;
- Desaguamento;
- Moagem,
- Digestão;
- · Decantação/Lavagem/Filtração de Lama;
- Filtração de Licor;
- Evaporação;
- Resfriamento a Vácuo;
- Precipitação;
- Calcinação;

A seguir, as áreas serão explicadas.

# *3.1.1 Estocagem de Bauxita (Area 01)*

A bauxita oriunda da Mineração Rio do Norte (MRN), situada na cidade de Oriximaná, oeste do Pará, chega ao Porto da Vila do Conde onde é transportada por correias até a área 01, nesta área o material é organizada em pilhas pelas empilhadeiras.

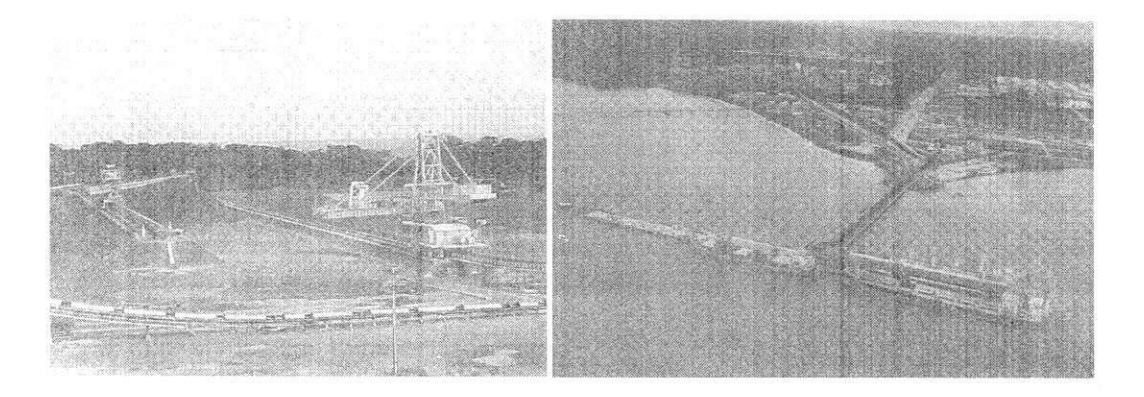

Figura 5 - a) Estocagem b)Porto da Vila do Conde

*3.1,2 Moagem (Area 02)* 

O objetivo da moagem (área 02) é receber a bauxita recuperada da área 01, moer, formar polpa com a adição do Licor Pobre proveniente da área 18, de forma que a polpa fique adequada para ser bombeada a área 04.

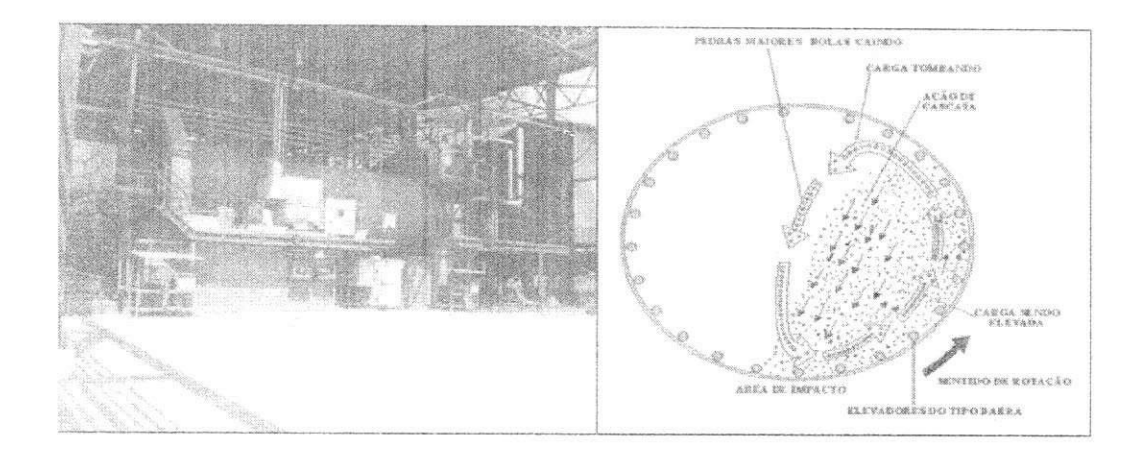

Figura 6 - moinhos de barras e bolas

Ao final do sistema de moagem existe um sistema de filtragem de impurezas que busca eliminar pedacos de pedra, madeira e raizes.

#### *3.1.3 Desaguamento (Area 03)*

A bauxita oriunda da cidade de Paragominas chega a Alunorte por via do mineroduto. Como o minério está dissolvido em água, torna-se necessário retirar a água insumo. Para desidratar a polpa de bauxita, utilizam-se os filtros hiperbáricos.

#### *3.1.4 Digestao (Area 04)*

A polpa de bauxita moída é bombeada para os tanques digestores, onde há a adição de licor rico (NaOH), que dará início à reação de dissolução da alumina. Nos digestores (tanques pressurizados - 50 psi) a polpa é aquecida até uma temperatura de 145 °C. A solução alcalina reage então com o hidróxido de alumínio, pela reação global abaixo, produzindo aluminato de sódio.

#### $Al_2O_3$ ,  $3H_2O + 2NaOH \rightarrow 2NaAlO_2 + 4H_2O$

O tempo de residência que o material gasta para percorrer do primeiro ao último digestor, é suficiente para promover a dessilicação e reprecipitação da sílica, uma das impurezas da bauxita.

A descarga da digestão passa por tanques de expansão para perder temperatura e pressão, gerando vapor que é usado no pré-aquecimento do licor pobre que está sendo bombeado para os digestores.

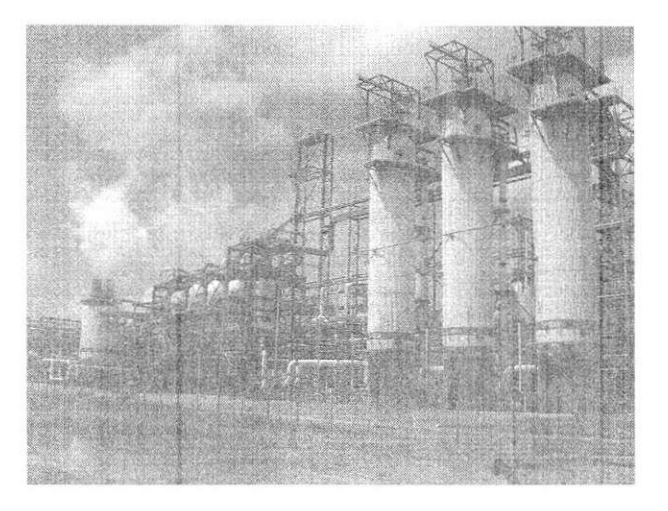

Figura 7 - Digestores

#### *3.1.5 Decantacao (Area 28)*

Esta área possui por função separar as fases sólida e líquida do Aluminato de Sódio presente na lama, também é de responsabilidade desta área fornecer vazão suficiente de Licor Rico de transbordo para a filtração.

A lama que fica no fundo é bombeada para uma série de lavadores onde sofre uma lavagem em contra-corrente logo após passa por filtros, a fim de recuperar o licor e a alumina residual nela existentes. Posteriormente, esta lama é transferida para o depósito de rejeito sólido.

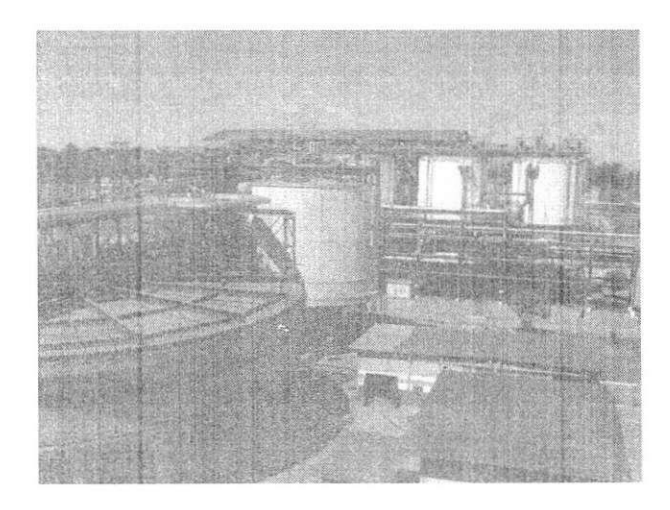

Figura 8 - Area 28 (Decantadores)

# *3,1.6 Filtracao de Licor (Area 05)*

Esta etapa, chamada de clarificação no processo Bayer, possui por finalidade fazer com que o licor passe por filtros verticais, responsáveis por remover resíduos sólidos presentes após a digestão.

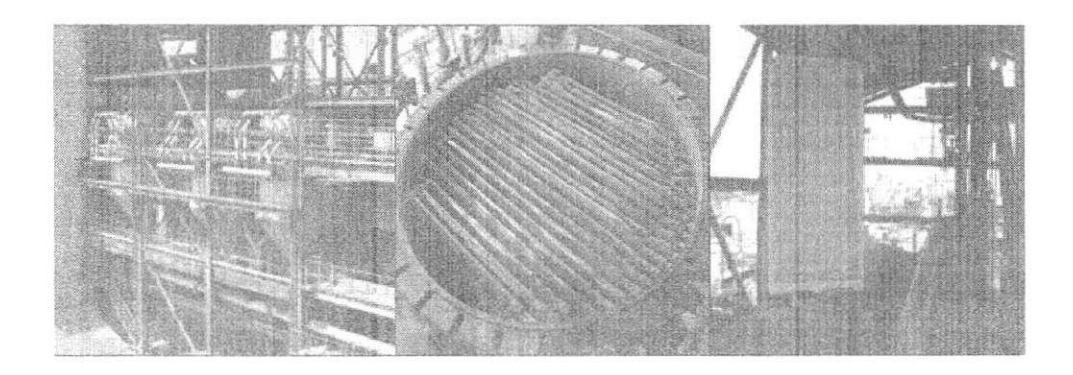

Figura 9 - a)Área 05, b)Filtro, c)Tela dos filtros

# 3.1.7 *Evaporação* (Área 13)

A evaporação possui por responsabilidade manter o balanço de água da planta em uma certa faixa de valor. Este efeito é conseguido pelo uso de um evaporador de múltiplo efeito, constituído por trocadores de calor e tanques de expansão. O vapor residual deste processo é utilizado para aquecer o Licor Pobre oriundo da precipitação.

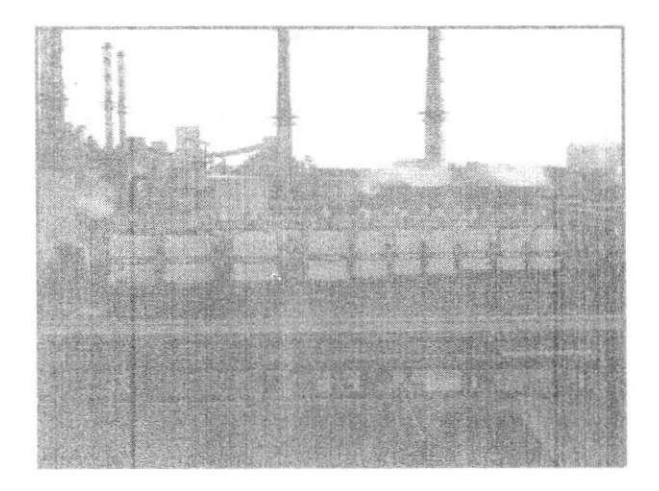

Figura 10 - Area 13

*3.1.8 Resfriamento a Vacuo (Area 41)* 

A área de Resfriamento à Vácuo tem como função resfriar o Licor Rico filtrado adequando-o aos parâmetros exigidos no processo de Precipitação.

A redução da temperatura do Licor Rico filtrado se faz necessária para aumentar o grau de supersaturação e a concentração cáustica do Licor Rico, de forma a incrementar a produtividade da Precipitação.

O resfriamento do licor rico é realizado por meio da passagem pelos flash tanques, onde parte da água em solução é extraída na forma de vapor, o qual é dirigido para os aquecedores tubulares onde será aproveitado para aquecer o Licor Pobre que retorna da Área 06 (Espessamento de Hidrato) licor esse que irá auxiliar na digestão posteriormente.

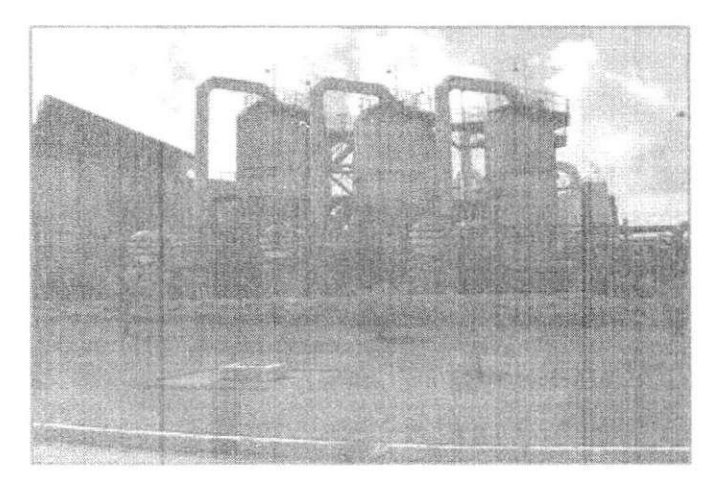

Figura 11 - Area 41

#### *3.1.9 Precipitacao (Area 07)*

O circuito de precipitadores possui por objetivo cristalizar a maior quantidade possivel de Hidrato Solúvel contido no Licor Rico. No início da precipitação é necessária a redução da temperatura do licor, isto é realizado pelo condensador barométrico.

No início da cadeia são adicionados sementes finas que operam como agentes nucleantes, facilitando a aglomeração dos cristais de hidroxo, que anteriormente estavam em solução. O outro produto remanescente dessa reação é o licor pobre que voltará a digestão. A reação que rege o processo desta área está ilustrada a seguir.

$$
2NaAlO2 + 4H2O \rightarrow Al2O3. 3H2O + 2NaOH
$$

16

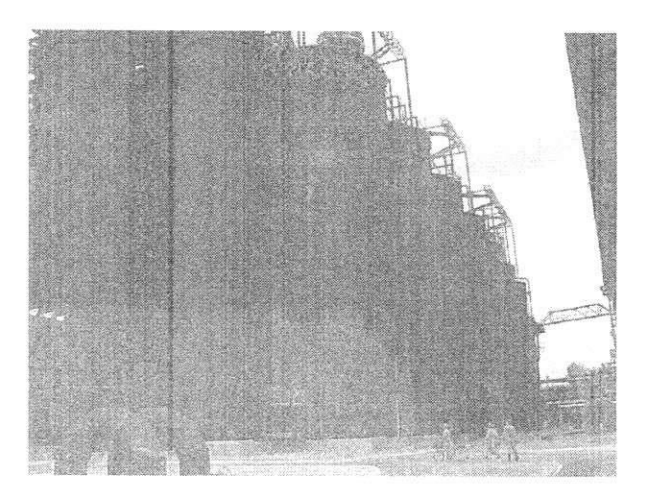

Figura 12 - Area 07

# *3.1.10Filtracao de Hidrato (Area 06}*

Nesta área a polpa de hidrato recebida dos precipitadores por bombeamento é submetido à lavagem e secagem nos filtros horizontais. Com adição de condensado que tem a função de remover a soda solúvel que está presente na superfície externa da partícula do hidrato.

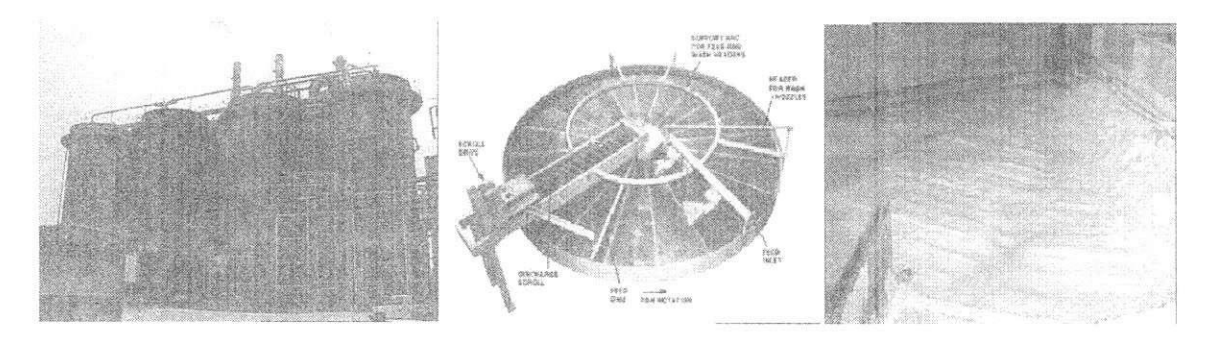

Figura 13 - Area 06

# *3 1.11 Filtracao de Hidrato (Area 06)*

A calcinação consiste na eliminação das moléculas de água ligadas as moléculas de hidrato de Alumina. Após esta etapa, a molécula de hidrato transforma-se em oxido de alumínio ou alumina (Al<sub>2</sub>O<sub>3</sub>). A reação química está ilustrada abaixo:

$$
2Al_2O_3
$$
.  $3H_2O_{(s)} \rightarrow Al_2O_{3(s)} + 3H_2O_{(V)}$ 

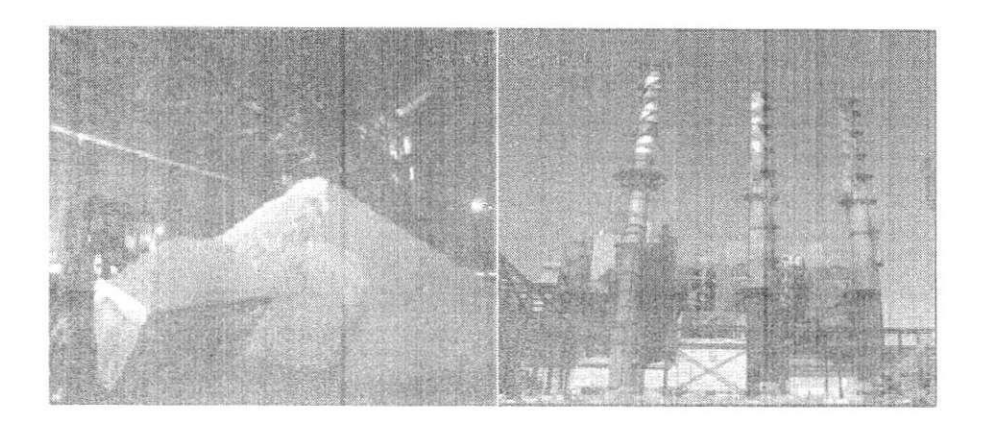

Figura 14 - Area 10 ,a)Patio de estocagem , b) Calcinadores

## *3.1.12 Deposito de Rejeitos Soiidos*

A lama produzida na filtração de lama é transportada para o depósito de rejeitos sólidos em forma de pasta por caminhões.

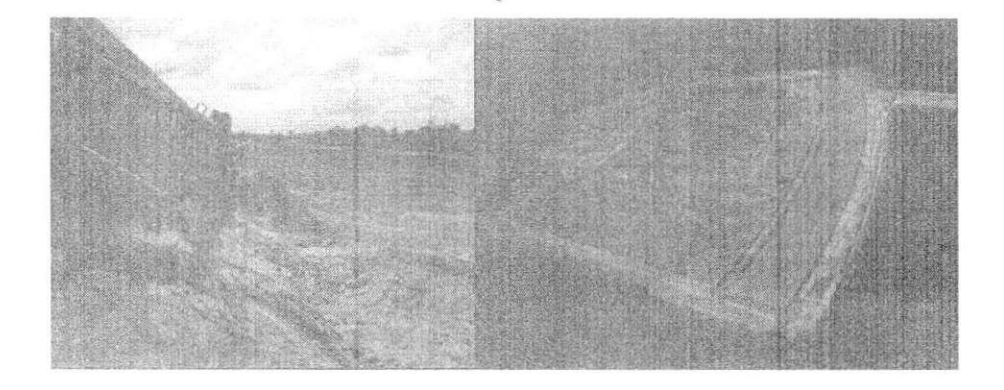

Figura 15 - Deposito de Rejeitos Soiidos

# 4. Sistema da Automação

Por questões de segurança a rede da automação é separada da rede corporativa por duas camadas de segurança. O diagrama de blocos referente ao fluxo de informações na Alunorte é exposto a seguir.

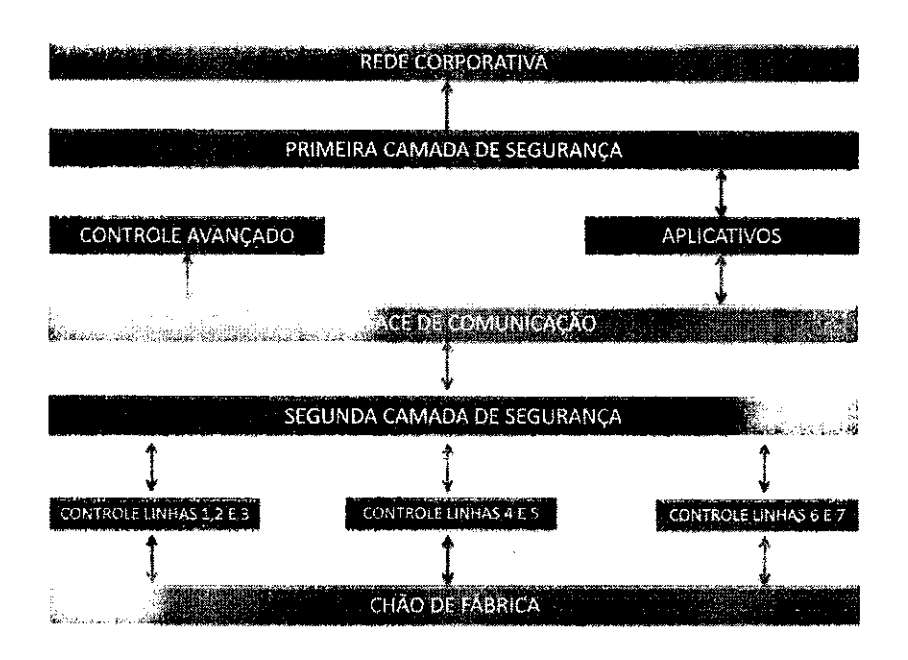

Figura 16 - Fluxo de dados na Alunorte

Pode-se notar que a rede da automação é isolada da rede externa por um duplo sistema de segurança, este é formado por Firewall, IPS, DMZ, entre outros instrumentos de seguranca.

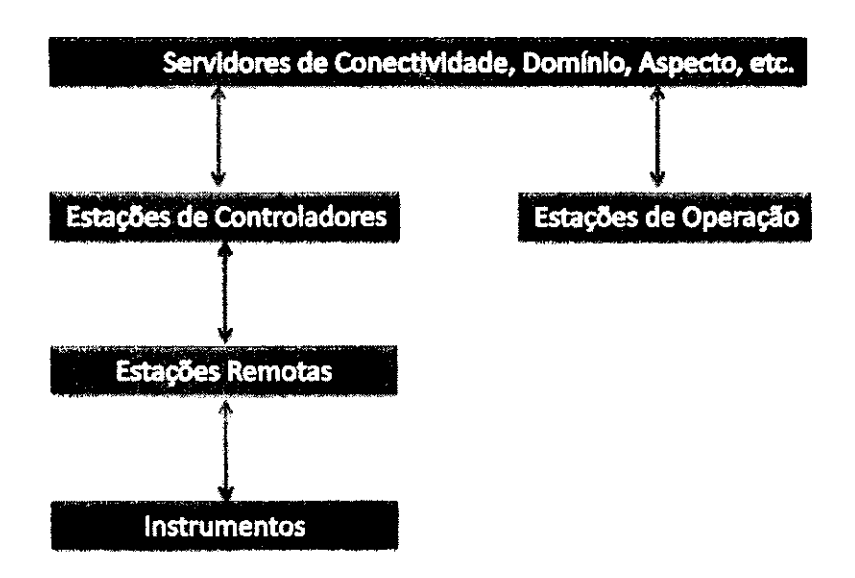

Figura 17 - Fluxo de dados dentro da rede da Automação

Os dados são transmitidos dos instrumentos para as estações remotas, seguindo para as estações de controle e para os servidores de aspecto. Os operadores de sala de controle podem visualizar os dados por meio do sistema supervisório da ABB, que coletam os dados diretamente do servidor de aspecto.

Abaixo temos explanações sobre os conceitos e equipamentos presentes no sistema de automacão da Alunorte.

*4.1 Definicdes e itens presentes na rede da Automacao da Alunorte* 

#### *4.1.1 0 SDCD (Sistema Distribuido de Controle Digital)*

"O Sistema digital de controle distribuido ou SDCD e um equipamento da area de automação industrial que tem como função primordial o controle de processos de forma a permitir uma otimização da produtividade industrial, estruturada na diminuição de custos de produção, melhoria na qualidade dos produtos, precisão das operações, seguranca operacional, entre outros. Ele é composto basicamente por um conjunto integrado de dispositivos que se completam no cumprimento das suas diversas funções - o sistema controla e supervisiona o processo produtivo da unidade. Utilizam-se tecnicas de processamento digitais (discreto) em oposição ao analógico (contínuo), com o objetivo de proporcionar uma manutencao no comportamento de um referido processo na planta da industria, dentro de parâmetros já estabelecidos. O sistema é dotado de processadores e redes redundantes e permite uma descentralização do processamento de dados e decisões, através do uso de unidades remotas na planta. Além disso, o sistema oferece uma interface homem-máquina (IHM) que permite o interfaceamento com controladores logicos programaveis (CLP), controladores PID, equipamentos de comunicação digital e sistemas em rede. É através das Unidades de Processamento, distribuidas nas areas, que os sinais dos equipamentos de campo são processados de acordo com a estratégia programada. Estes sinais, transformados em informação de processo, são atualizados em tempo real nas telas de operação das Salas de Controle."

#### *4.1.2 Firewall*

Pode-se definir firewall como sendo uma barreira para proteção contra a troca de dados entre redes ou computadores, permitindo somente transmissões e recepções de dados autorizadas. Existem firewalls baseados em hardware e software.

20

<sup>&</sup>lt;sup>2</sup> http://pt.wikipedia.org/wiki/Sistema\_digital\_de\_controle\_distribu%C3%ADdo, acessado em 16/03/2009

Os firewalls baseados em softwares são amplamente utilizados em computadores pessoais. Os firewalls possuem dois tipos básicos de conceitos, são eles:

- \* Baseados em filtragem de pacotes;
- Baseado em controle de aplicações.

O modelo baseado em filtragem de pacotes é vastamente utilizada em redes de pequeno e médio porte. Por meio de regras esse firewall determina que tipo de dados podem transmitir e receber dados na rede.

#### 4 .*1.3 intrusion Prevention System •• IPS*

O IPS possui por finalidade proteger a rede da Automação de tentativas de invasão oriunda de outros segmentos de rede ligados a automação. O IPS é constituído basicamente por dois componentes, são eles:

- « IPS Manager;
- \* IPS Sensor;

O IPS Manager é responsável pela configuração e gerenciamento de um ou mais IPS sensor espalhados pela rede do cliente. E neste componente que os logs de tentativas de invasão são armazenados, tratados e correlacionados.

0 IPS Sensor e responsavel pela analise do fluxo de dados na rede e deteccao de tentativas de intrusão, bloqueando os dados, caso julgue necessário. É importante ressaltar que os IPS é um equipamento transparente para a rede, uma vez que suas portas não possuem enderecos MAC ou IP.

#### *4.1.4 DeMi***//***to rized Zone* **-** *DM1*

A DMZ (DeMilitarized Zone - Zona Desmilitarizada) tambem conhecida como rede de perímetro, é uma pequena rede situada entre uma rede confiável e uma não confiável.O IPS possui por finalidade.

Com essa configuração, pode-se manter alguns serviços isolados da rede local, tais como:

- Servidores HTTP;
- Servidores FTP;
- Correio Eletrônico;
- Etc.

De forma a limitar o dano potencial que pode ser oferecido por esses servicos. A configuração é realizada através do uso de equipamentos de Firewall, que vão realizar o controle de acesso entre a rede local, a internet e a DMZ (ou, em um modelo genérico, entre as duas redes a serem separadas e a DMZ).

Os equipamentos na DMZ podem estar em um switch dedicado ou compartilhar um switch da rede, porém neste último caso, devem ser configuradas Redes Virtuais distintas dentro do equipamento, também chamadas de VLANs (Ou seja, redes diferentes que não se "enxergam" dentro de uma mesma rede - LAN)

#### *4.1.5 Knowieadge Manegement - KM*

0 sistema KM utiiiza a arquitetura cliente/servidor de forma a manter a flexibilidade na coleta e distribuição de dados. O knowleadge Manegement é responsável pela coleta de dados, comunicação da rede de trabalho, histórico da base de dados. As funções do KM são informadas a seguir.

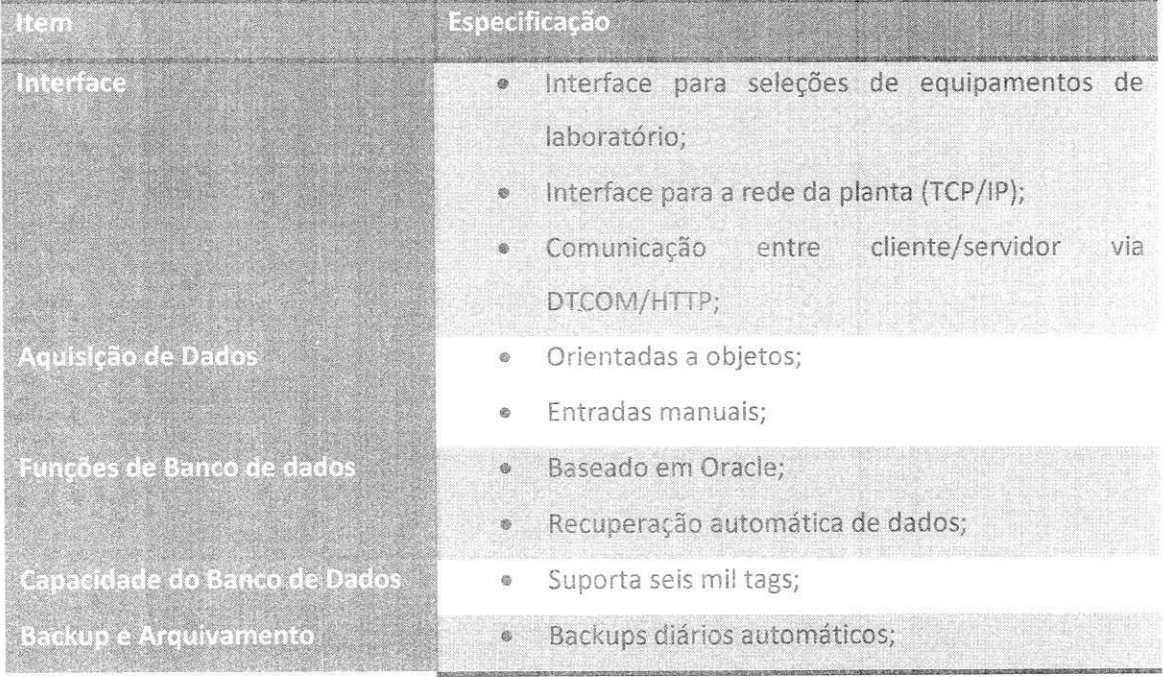

|                                 |                | Arquivamento de dados e pontos de restauração; |
|---------------------------------|----------------|------------------------------------------------|
| Aplicações do software Servidor | ÷              | Recolhimento de dados;                         |
|                                 | ø              | Processamento de dados;                        |
|                                 | $^\circledR$   | Formatação de dados;                           |
|                                 | €              | Autorização de dados;                          |
|                                 | Ö              | Descarte de dados;                             |
| Aplicações do software Cliente  | $\circledast$  | Relatórios de operação;                        |
|                                 | $\otimes$      | Entrada de dados manuais;                      |
|                                 | Ð              | Correções manuais de formulários e logs;       |
|                                 | $\circledcirc$ | Backup de logs de erro do sistema;             |
|                                 | $\odot$        | Relatórios dos valores de sinal;               |
|                                 | $\mathbb{Q}$   | Sistema de gráficos de variáveis;              |

Tabeia 1 - Caracteristicas do KM

## $4.2$ *Servidores da Alunorte*

A arquitetura da Aiunorte utiliza uma arquitetura cliente/servidor para organizar o fluxo de dados dentro da fábrica. Dentro do sistema da fábrica existe os seguintes servidores:

- Servidor de Dominio;
- \* Servidor de Aspecto;
- » Servidor de Conectividade;

#### *4.2.1 S e r v i d o res de Dam in i o*

Os servidores de domínio são necessários para atender aos pedidos de logon e as atualizações dos Active Diretory. Por motivos de desempenho é necessária a existência de vários controladores de domínio.

# *4.2.2 Servidores de Conectividade*

Promove o acesso a fontes de dados e controladores. Existem diversos servidores de conectividade no sistema da Alunorte, cada um responsável por um tipo diferente de dado. No sistema da empresa existem servidores de conectividade para integrar Dispositivos Profibus, Dispositivos Hart, Foundation Fieldbus e PLC Conect. Dentre os servicos disponibilizados pelos servidores de conectividade têm-se:

- Acesso de dados OPC;
- Aiarmes e eventos OPC;
- » Mensagem do sistema;
- Acesso de dados historicos OPC;

#### *4.2.3 Servidores de Aspecto*

Roda a "inteligencia" do sistema, incluindo o *Aspect Directory* e outros servicos relacionados ao gerenciamento de objetos, nomes, seguranca, etc. Existe apenas um *Aspect System* por rede de Automacao, que pode se basear em um unico *Aspect Server* ou em *Aspect*  Servers redundantes<sup>3</sup>.

São exemplo de serviços:

- *Aspect Directory;*
- *File Distribution (FSD);*
- *» Structure and Name Server (SNS);*

#### *4.3 Rede In dustria I*

As redes industriais são divididas hierarquicamente em três camadas, cada qual responsável pela conexão de diferentes tipos de equipamentos com suas próprias características. O nível mais alto é destinado aos computadores centrais que processam os softwares de gerenciamento de informações. O padrão TCP/IP é o mais comumente utilizado neste nivel.

 $\lambda$ 

<sup>&</sup>lt;sup>3</sup> ABB, Automation University, Curso Administração do Sistema 800xA, b.

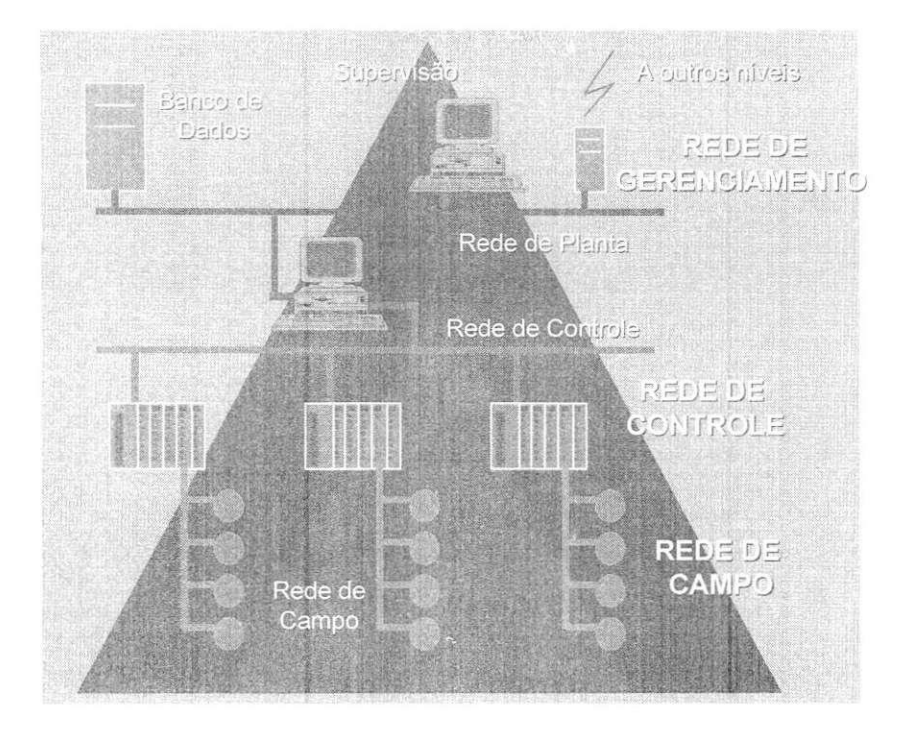

Figura 18 - Arquitetura tradicional de redes industriais<sup>4</sup>

No nível de controle encontram-se os PLCs, DCS e PCs. Os dados são transmitidos em tempo real, assim, os softwares supervisórios podem atuar de forma eficiente.

O nível de controle discreto, refere-se as ligações físicas da rede ou nível de Entradas e Saidas. Neste nivel encontram-se os sensores discretos, contatores e blocos de I/O.

Pode-se dassificar as redes de campo de acordo com os tipos de equipamentos conectados a ela e o tipo de dados que trafega-pela mesma. Assim, as redes podem ser:

- rede sensorbus dados no formato de bits
- rede devicebus dados no formato de bytes
- rede fieldbus dados no formato de pacotes de mensagens

<sup>&</sup>lt;sup>4</sup> Retirado da apostila de instrumentação do Senai: [www.pr.senai.br](http://www.pr.senai.br)

#### Typical Application Map

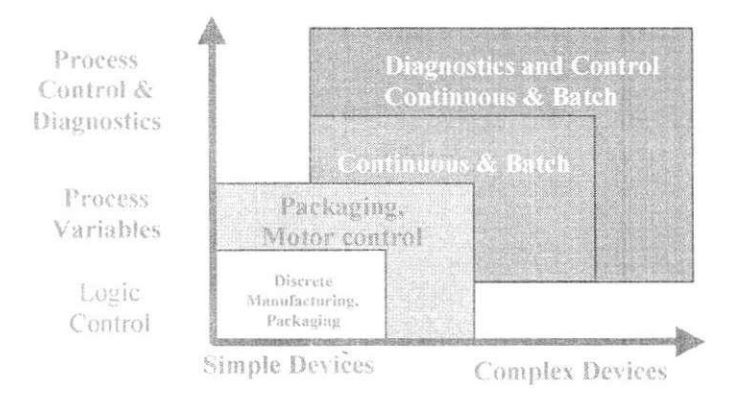

Figura 19 - Ciassifica^ao das redes

A rede sensorbus é composta tipicamente por sensores e atuadores de baixo custo, que utilizam comunicações rápidas e em níveis discretos. Esta rede é utilizada principalmente quando a distância coberta pela rede é pequena, sendo relativamente barata. Como exemplo de protocolo que existem em redes sensorbus, temos:

- Seriplex;
- ASI;
- INTERBUS Lop;

Os equipamentos conectados a redes devicebus utiiizam pontos discretos, blocos de dados, sinais analógicos ou uma mistura de ambos para transmissão de dados, dentro de uma distância máxima de quinhentos metros. Alguns exemplos de redes deste tipo são:

- DeviceNet;
- ProfibusDP;
- LONWorks;
- Interbus-S;

A rede fieldbus interliga os equipamentos de I/O mais inteligentes e pode cobrir distâncias maiores. Os equipamentos acoplados à rede possuem inteligência para desempenhar funções específicas de controle tais como loops PID, controle de fluxo de informações e processos. Os tempos de transferência podem ser longos mas a rede deve ser capaz de comunicar-se por vários tipos de dados (discreto, analógico, parâmetros, programas e informações do usuário).<sup>3</sup> Exemplos de redes fieldbus:

- Fundation Fieldbus;
- Profibus PA;
- HART;

Os tipos de equipamentos que cada uma destas classes agrupam podem ser vistos na figura a seguir.

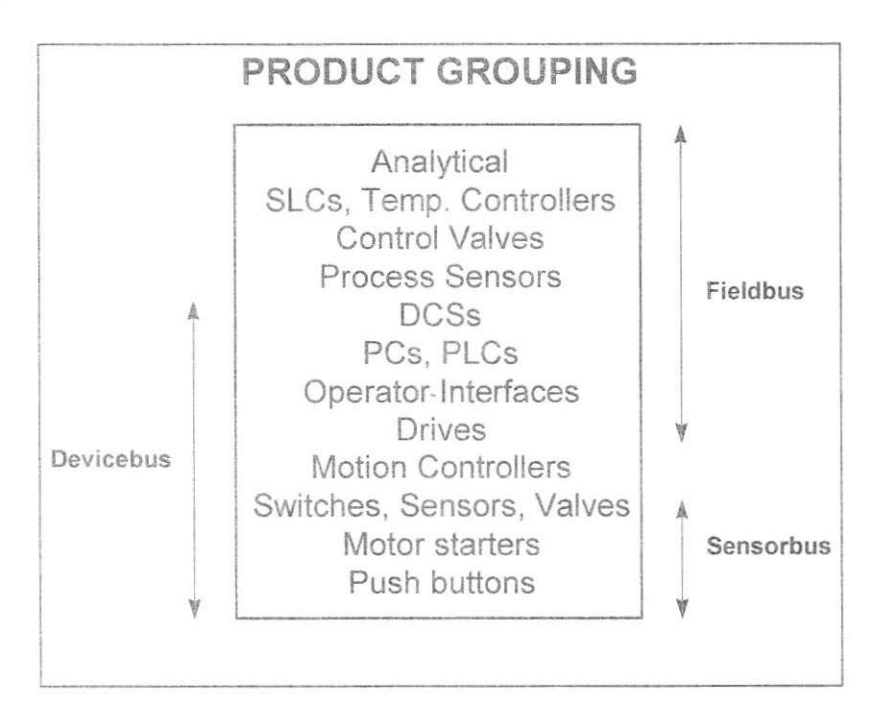

Figura 20 - Grupo de produtos por classe de rede<sup>4</sup>

Os protocolos utilizados no sistema de automação da Alunorte são explanados a seguir.

*4.3.1 Padrao 4-20mA* 

Embora hoje exista uma grande tendencia de adotar as rede fieldbus para os sistemas de controle, as redes que utilizam o padrão 4-20 mA ainda são amplamente utilizados na industria. O padrão 4-20 mA pode ser caracterizado pela malha de corrente utilizada para a interconexão dos dispositivos de campo.

<sup>&</sup>lt;sup>5</sup> Implementação de Projetos com Foundation Fieldbus, Augusto Passos Pereira . pag 7

Nesta configuração temos que cada dispositivo deve ser interconectado com a fonte e o dispositivo de controle, onde temos: de um lado o conversor A/D, utiiizado para decodificar a informação que trafega na malha através da corrente que circula pela mesma; na outra extremidade encontramos o dispositivo sensor ou atuador que devera controlar fluxo de corrente (sensor) ou fazer uso do seu valor para ajustar seu parâmetro (atuador).<sup>6</sup>

As principais características do padrão 4-20mA são:

- · Os primeiros 4mA são utilizados para alimentar o sensor e o atuador, o restante é utiiizado como sinal de controle;
- Uma vez que a transmissão utiliza a passagem de corrente por uma par de fios, caso campos magneticos atinjam os fios, induzirao correntes de mesma intensidade em sentido contrário nos cabos. Tornando o sistema imune a interferência eletromagnética.
- Transmissao em longas distancias sobre o condutor padrao. Isso acontece devido ao princípio utilizado no padrão que é de manter uma fonte de corrente alimentando o circuito, respeitada a lei de Ohm, o tamanho do cabo tern pouca influencia na transmissao do sinal.
- Resistência de malha auto-ajustável.

#### *4,3.2 PROFIBUS*

0 protocolo PROFIBUS e desenvolvida e administrada pela PROFIBUS User Organization. 0 PROFIBUS e o protocolo livre Ifder da Europa, incluindo mais de mil dispositivos e servicos diferentes.

Este protocolo foi usado com êxito em mais cem mil aplicações reais ao redor do mundo, incluindo as áreas de manufatura, processo e automação predial.

A família PROFIBUS é constituído principalmente por três versões, são elas:

- PROFIBUS-PA;
- PROFIBUS-DP;
- PROFIBUS-FMS;

<sup>&</sup>lt;sup>6</sup> SCAICO, A. Padrão 4-20mA, setembro de 2000.

#### *4.3.2J. PROFIBUS* **••-** *DP (Descen realized Peripheric!)*

É um protocolo de comunicação orientado para otimizar a velocidade e reduzir o custo, utilizado principalmente em sistema de controle de automação e Entradas/Saídas a nivel de dispositivos. Pode ser uma alternativa ao sistema de transmissao em 24V ou 0 a 20 mA. As principais características deste protocolo são listados a seguir:

- Cabo de par trancado blindado;
- » Ate 128 dispositivos conectados divididos em 4 segmentos;
- Velocidade entre 9600Kbps 12Mbps;
- De 100m a 1200m, dependendo da velocidade;
- Arquitetura mestre/escravo;

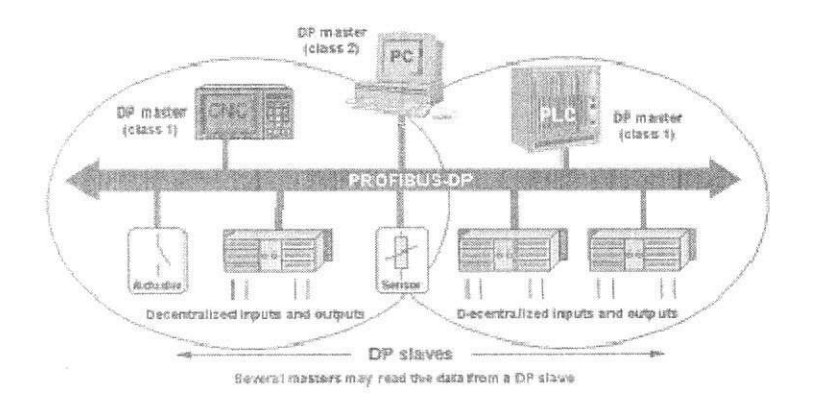

Figura 21 - Sistema Profibus

#### *4.3.2.2 PROFIBUS - PA (Process Automation)*

É a solução da PROFIBUS para sistemas de automação e sistemas de controle de processo, com o intuito de integrar dispositivos tais como:

- **•** Transmissor de pressão;
- Transmissor de vazão;
- Transmissor de temperatura;
- Interfaces Homem Máquina;
- Analisadores Industrials;
- Etc;

O PROFIBUS -- PA utiliza um par de fios para transmitir toda a informação e alimentação para os dispositivos de campo, diminuindo o custo com cabeamento e o número de i/O do sistema de controle de processo.

O PROFIBUS-PA permite medir, controiar e regulamentar via uma linha simples de dois fio. Também permite alimentar dispositivo de campo em áreas intrinsecamente seguras. O PROFIBUS-PA permite manutenção e conexão/desconexão de dispositivos durante operação sem afetar outras estações em áreas potencialmente explosivas.

Como características do PROFIBUS - PA, têm-se:

- Velocidade de 31.25 Kbps;
- Maxima distancia de 1900m;
- Permite várias topologias;

#### *4.3.3 Protocolo HART*

0 protocolo Hart ( Highway Adress Remote Transducer) , um sistema que combina o padrão 4 à 20 mA com a comunicação digital. É um sistema a dois fios com taxa de comunicação de 1200 Kbps e modulação FSK ( Frequency Shift Key ). O Hart é baseado no sistema mestre escravo, permitindo a existencia de dois mestres na rede simultaneamente.

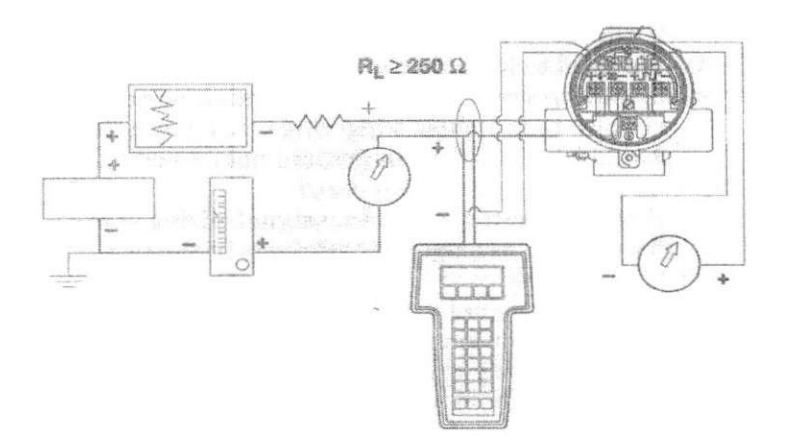

Figura 22 - Simulação do Sinal Hart

As vantagens do protocolo Hart são as seguintes:

- · Usa o mesmo par de cabos para o 4 à 20 mA e para a comunicação digital;
- · Usa o mesmo tipo de cabo usado na instrumentação analógica;
- Disponibilidade de equipamentos de varios fabricantes;

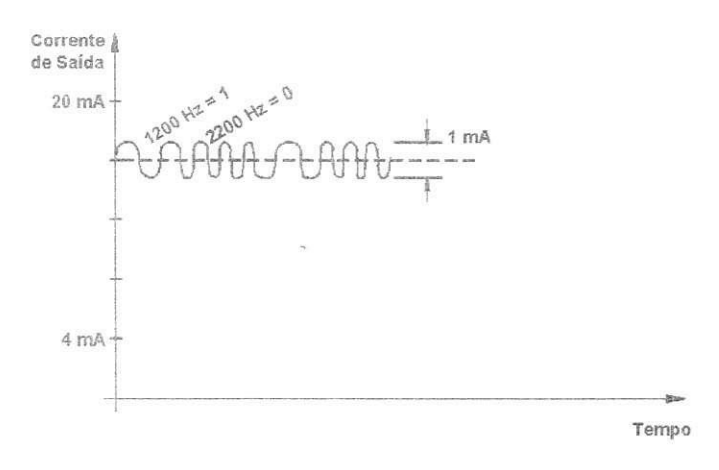

Figura 23 - Sinal Hart

#### *4.3,4 Foundation Fieldbus*

O Foundation Fieldbus é um protocolo de comunicação bidirecional, que interliga equipamentos inteligentes de campo com sistemas de supervisão ou controle, localizados nas salas de controle.

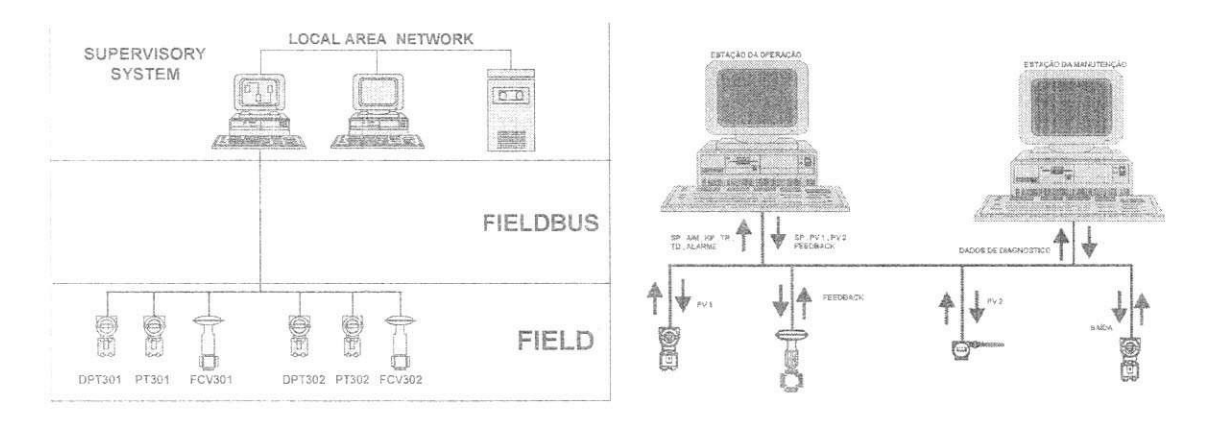

Figura 24 - Protocolo de comunicação bidirecional

0 protocolo Foundation Fieldbus foi desenvolvido com base no modelo OSI, embora não possua todas as suas camadas deste. O protocolo faz uso das camadas físicas (Physical Layer) e de software(Communication Stack).

 $\lesssim$ 

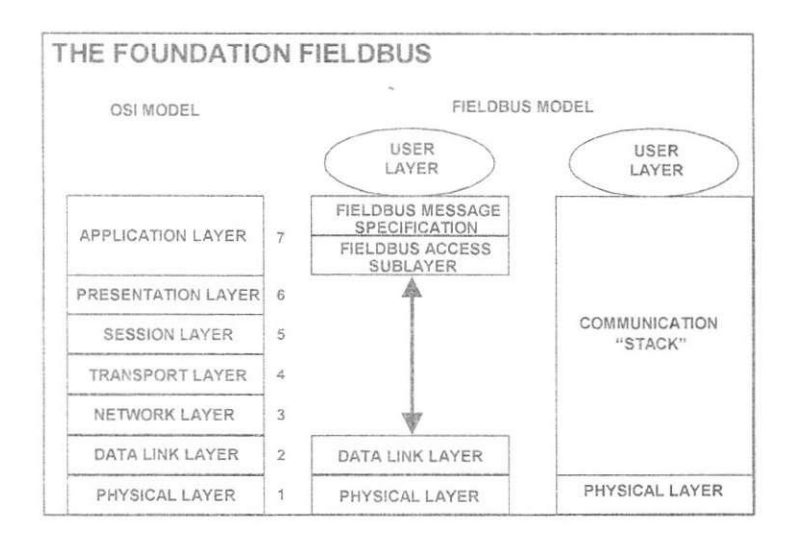

Figura 25 - Camadas do protocolo Foundation Fieldbus

#### *4.3.5 MASTER BUS 300*

É um protocolo de comunicação regulamentado pelo IEEE 802.3, usado em redes de controle industrials. Transmite dados a uma taxa de 10Mbps. 0 MasterBus 300E suporta transmissão de rádio ou satélite geograficamente distribuído.

#### *4.3.6 Mod bus*

O protocolo Modbus foi criado na decada de 1970 pela Modicon, com a finalidade de ser utilizado em redes de Controladores Lógicos Programáveis (CPL) para aquisição de sinais e comandar atuadores. Recentemente, a Schneider Electric, atual detentora da Modicon, disponibilizou as especificações e normas que definem o protocolo Modbus em domínio público. O principais meios físicos utilizados são o RS-485 e o RS-232.

#### *4 4Descricao da Arquitetura da Automacao Alunorte*

A rede de automação da Alunorte está organizada em camadas, cada qual referente ao nível de permissão do usuário para intervenção no sistema. A rede da automação é separada da rede corporativa por intermedio de uma camada de seguranca, constituida por IPS e Firewall. Esta camada possui por finalidade evitar ataques externos que possam causar danos ao processo produtivo.

Toda a rede de automação da Alunorte é interligada através da DMZ, a DMZ estão conectados o KM1, PI, Base de Alarmes, Antivirus e o Analisador de Vulnerabilidade. 0 KM1 possui como finalidade realizar a interface das linhas 1, 2 e 3, o sistema de alarmes e eventos, e os sistemas de historiamento.

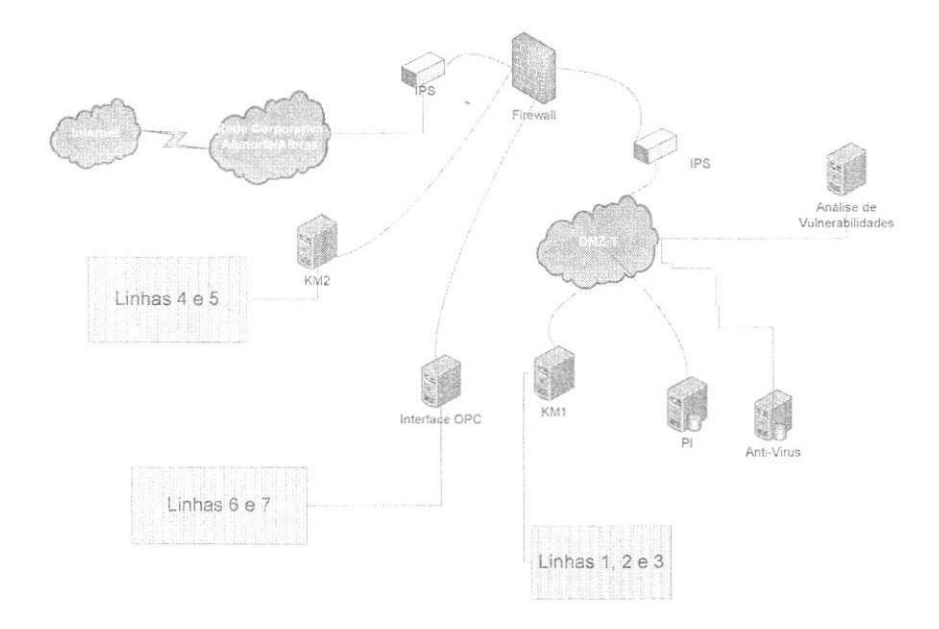

Figura 26 - Arquitetura geral da Automação

O KM2 realiza a interface entre as linhas 4 e 5, o sistema de alarme e as aplicações da rede corporativa;

Quanto as linhas 6 e 7, a comunicação com a rede corporativa é realizada através de uma estrutura cliente/servidor OPC. Estas configurações são ilustradas a seguir.

*4,4.1 Linhas 1! 2 e 3* 

As linhas 1, 2 e 3 são ligados ao SDCD e o PI através do KM1, fazendo uso da rede planta (rede 126), com uma rede redundante (rede 127). Nesta rede estão conectadas duas estações de engenharia, doze estações de operação e switchs MasterGate3000.

Os switchs MasterGate são conectados as redes de controle (rede 11 e 31), com redes de redundância (rede 12 e 32). A estas redes são conectados os controladores AC450', AC410°

 $\frac{7}{6}$  AC450 - Advant Controller 450, controlador com lógica e de regulagem, pode conter até 5700 pontos de entradas e/ou saídas analógicos e digitais.

e MP200<sup>9</sup>. Ligados a este controladores existem estações remotas, que fazem conexão diretamente com os instrumentos de campo.

O protocolo de comunicação de utilizado entre as estações remotas é o AF100 (Advant FieldBus 100). Os instrumentos conectados as remotas utilizam o padrão 4-20 mA.

Existem tambem ligados diretamente aos controladores, PLC e IHM que usam como protovolo de comunicação o Profibus e/ou ModBus. A comunicação entre as estações e engenharia são realizadas através do protocolo TCP/IP.

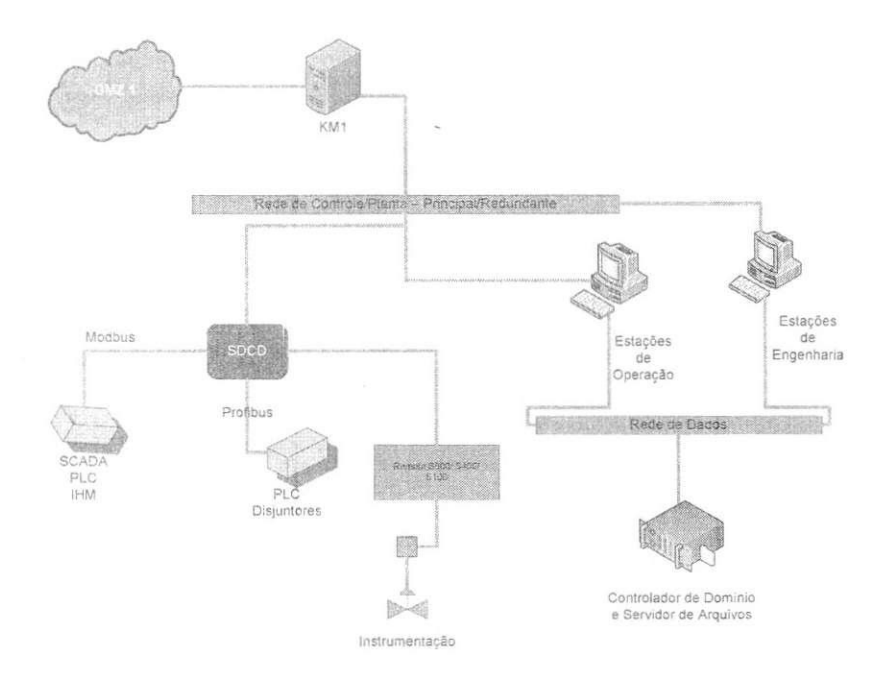

Figura 27- diagrama da arquitetura das linhas 1, 2 e 3

### *4 4.2 Linhas 4e 5*

As linhas 4 e 5 são compostas por duas redes com configuração em redundância, sendo a primeira uma rede com estrutura cliente/servidor. Nesta rede estão presentes os servidores de conectividade, aspecto, domínio, estações de engenharia, estações de operação e o KM2. O KM2 é responsável por efetuar a interface da rede cliente/servidor as demais linhas e ao

<sup>&</sup>lt;sup>8</sup> AC410 – Advant Controller 410, um controlador compacto de tamanho médio com controle lógico e de regulagem. Pode controlar até 500 pontos de entradas e/ou saída analógicos ou digitais. Pode ser expandido para ate 2500 pontos de I/O.

<sup>9</sup> MP200 - Masterpiece 200/1, um controlador com controle de logica e de regulagem, pode ser expandido para mais de 4600 pontos de I/O analógicos e digitais.

Conectados aos servidores de domínio e aos servidores de conectividade está a rede de controle, com configuração redundante, estão conectados os controladores AC800M<sup>10</sup> da ABB. Os controladores são conectados a duas redes menores, a Profibus e a Fieldbus Foundation. Na rede Profibus estão conectados os inversores de freqüência, o CCM $^{\rm 11}$ , as estações remotas, PLC's e IHM's. Na rede FieldBus Foundation estão conectados os HSE que são responsáveis por interligar os instrumentos de campo a rede FF.

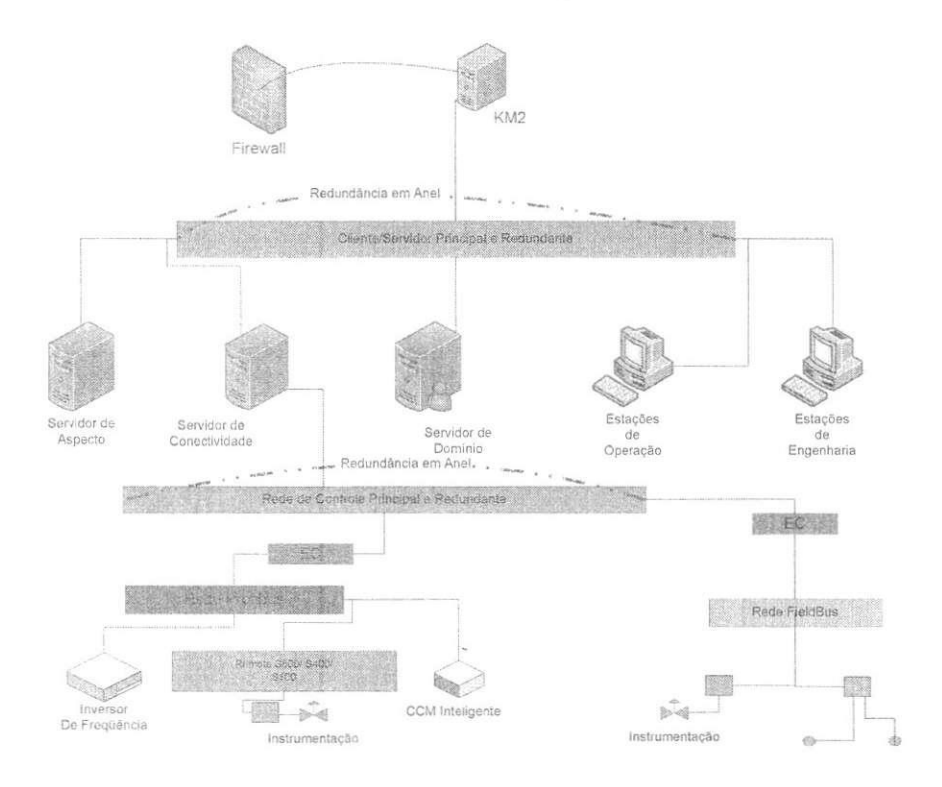

Figura 28 - Diagrama da arquitetura da linhas 4 e 5

## *4.4.3 Linhas 6 el*

As linhas 6 e 7 possuem uma arquitetura similar com a arquitetura presente nas linhas 4 e 5, com exceção do KM2 que foi substituído por uma interface OPC cliente/servidor, como pode ser visto a seguir.

<sup>11</sup> CCM – Central de Controle de Motores

<sup>1</sup> 0 Definicao da ABB para o controlador AC800M - "A tolerancia a falhas de controladores AC 800M e I/O resultam na maxima disponibiiidade do sistema de controle. A redundancia esta disponivel em todos os niveis criticos do subsistema do controlador. Ai se incluem redes de controle, CPU (incluindo *interna! buses),* fontes, *fieldbus* media e l/Os. Quando ocorre uma falha no controlador primario a transferencia sem percalços para backup assegura uma transição de controle sem interrupção."

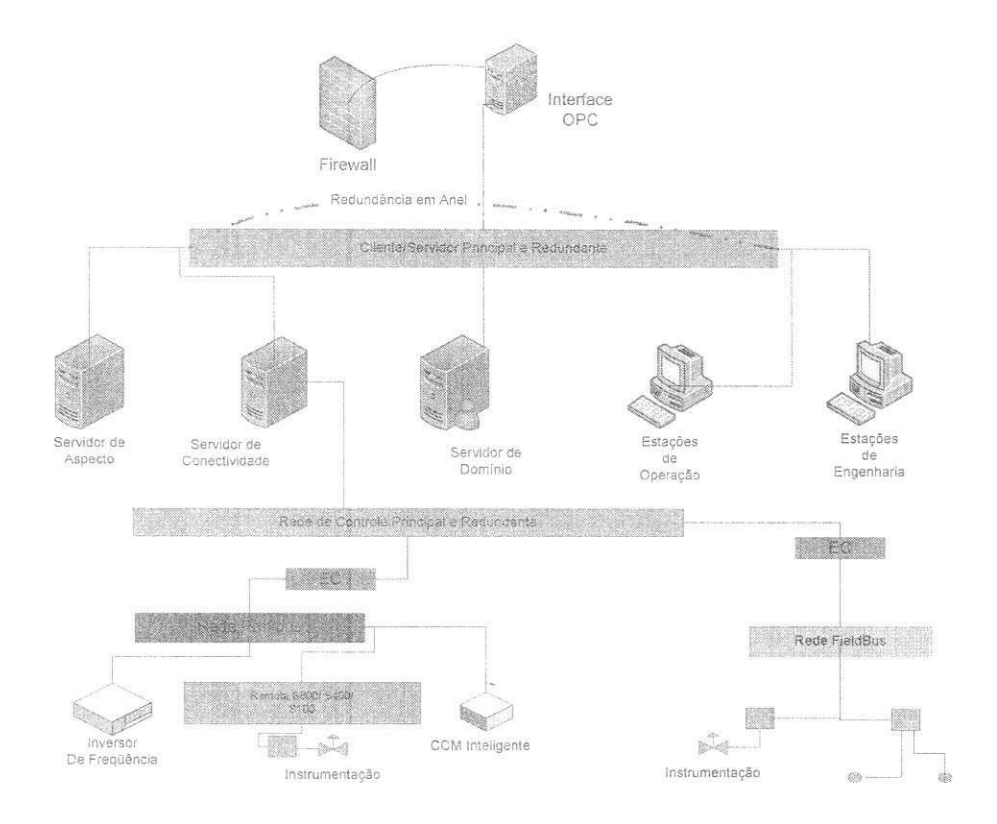

Figura 29 - Diagrama da interface das linhas 6 e 7

# 5. Atividades desenvolvidas

A Alunorte é dividida administrativamente em sete áreas, são elas:

- GETIL (Gerência da Utilidades);
- GEPOR (Gerência do Porto);
- GEBAN (Gerência da área Branca);
- GEMAN (Gerência da Manutenção);
- GEADM (Gerência de Administração);
- **•** GEVER (Gerência da área Vermelha);
- e GEIMP(Gerência de Implantação de Projetos);

O estágio integrado foi realizado na Gerência de Manutenção (GEMAN), esta área é subdividida nas seguintes divisões:

- Oficina mecânica;
- « Engenharia;
- · Oficina elétrica e instrumentação;

36

- Automação industrial;
- Almoxarifado.

A Automação é responsável principalmente por atividades relacionadas à manutenção da rede da automação e oferecer suporte à projetos de ampliação. Dentre as atividades que estão sob o escopo da automação temos: alterações de lógica, manutenção de estações remotas e de engenharia, manutenção dos controladores, segurança da rede da automação.

O piano de estagio foi elaborado de forma a permitir o conhecimento de todo o processo produtivo da fábrica, como pode ser visto no apêndice A. A seguir serão descritas as principais atividades desenvolvidas no estágio.

#### *5.1 DisponibUidade de canais de comunicacao nas estacoes remotas*

Com as alterações exigidas pela equipe técnica, torna-se necessário inserir equipamentos o que resulta em alterações na estrutura da automação. Inicialmente, o instrumentista instala o equipamento no campo, efetua a calibragem do mesmo e o liga a estação remota mais próxima.

Cabe a equipe da automação verificar a alimentação do instrumento, definir uma variavel no SDCD para representar o mesmo, inserir uma simbologia para o mesmo nas telas do supervisorio, criar regras para o funcionamento do instrumento nas rotinas de funcionamento dos controladores.

Também é efetuado o teste do canal na remota.

#### *5.2Projeto PLC - Power Line Comunication*

O sistema utilizado para empilhar bauxita e/ou carvão no pátio de estocagem faz uso de duas máquinas de pátio (duas empilhadeiras). As empilhadeiras são máquinas completamente automatizadas, supervisionadas pela sala de controle 12A. 0 algoritmo de controle é implementado em um Controlador Lógico Programável S7-300 da Siemens, o sistema de comunicação faz uso de rádios Moscad da Motorola para enviar e receber dados da sala de controle.

Este sistema de comunicação é afetado por diversos fatores, tais como:

· Interferência por Multipercurso;

- · Interferências provocadas por dias de chuva;
- Tamanho da pilha;
- Umidade;

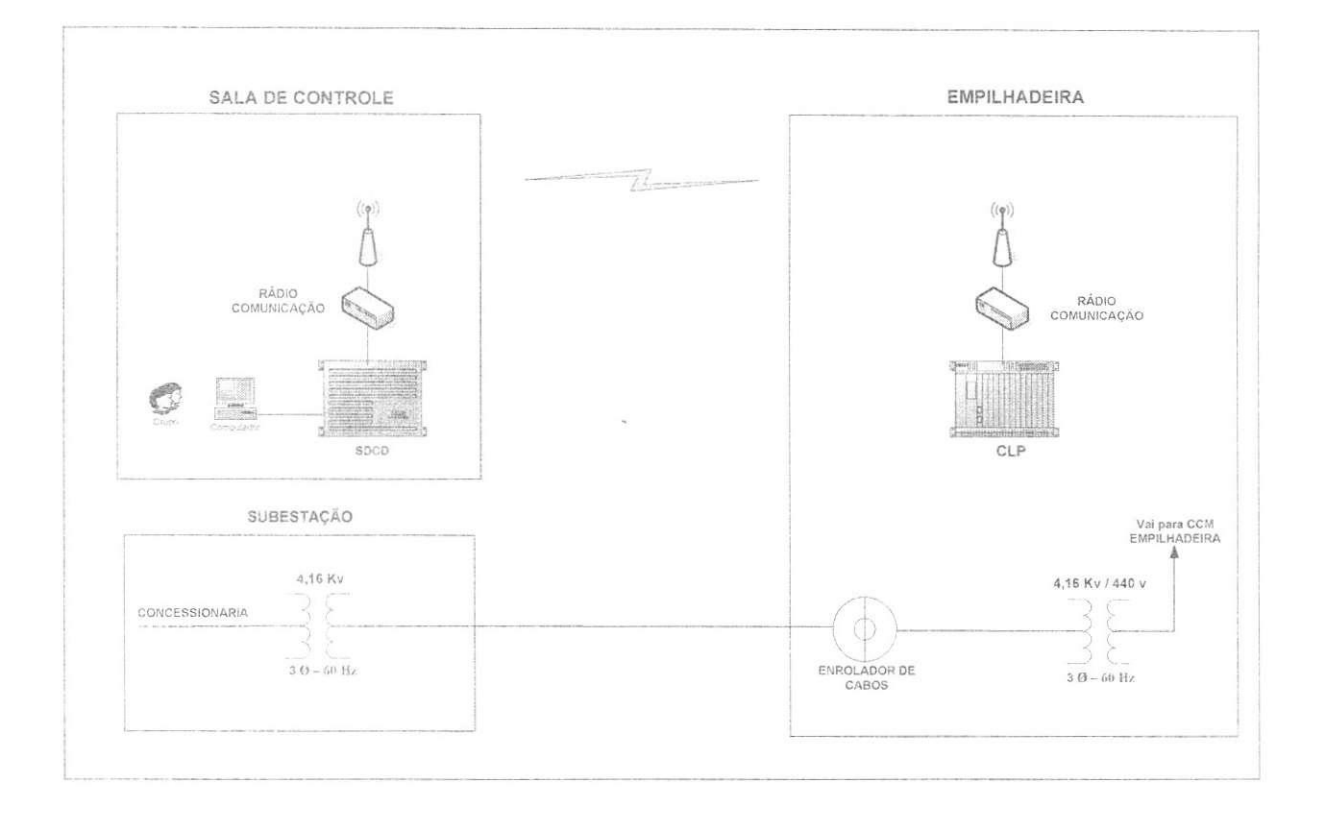

Figura 30 - Ilustração da Comunicação por Radiofreqüência

Com o intuito de eliminar estas falhas foi implementado um sistema de comunicação utilizada a Tecnologia Power Line Comunication (PLC), esta tecnologia utiliza modulação  $OFDM^{12}$ .

 $^{12}$  OFDM - Modulação por divisão de frequência Ortogonal

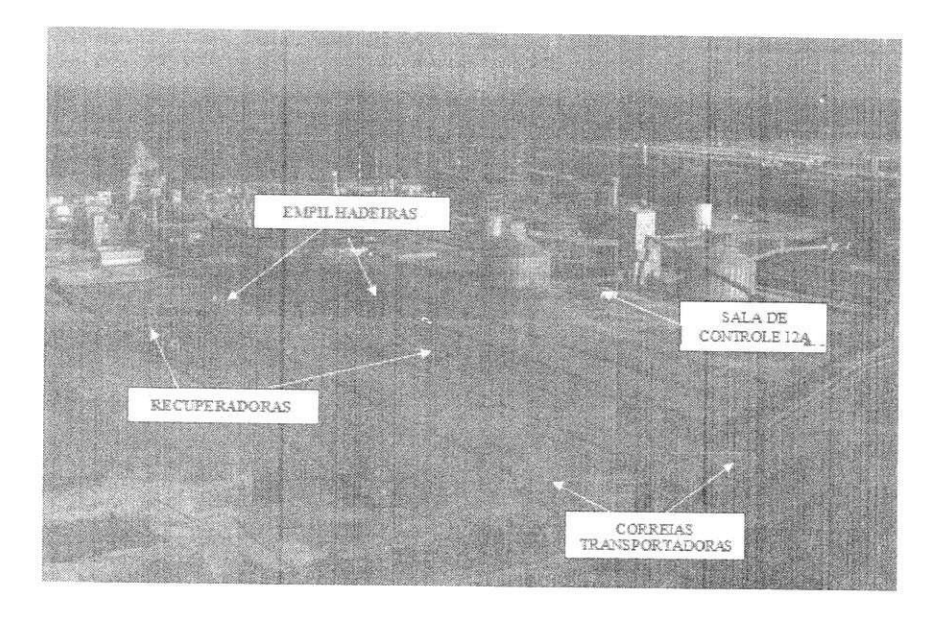

Figura 31 - Localização das Máquinas de Pátio

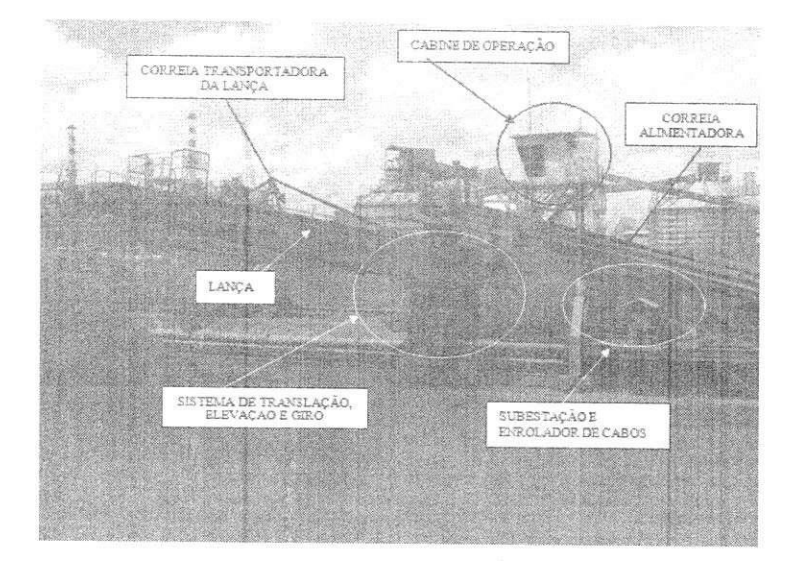

Figura 32 - Empilhadeira de Bauxita

O gráfico de barras a seguir demonstra a quantidade de falhas ocorridas no sistema de comunicação por radiofrequência.

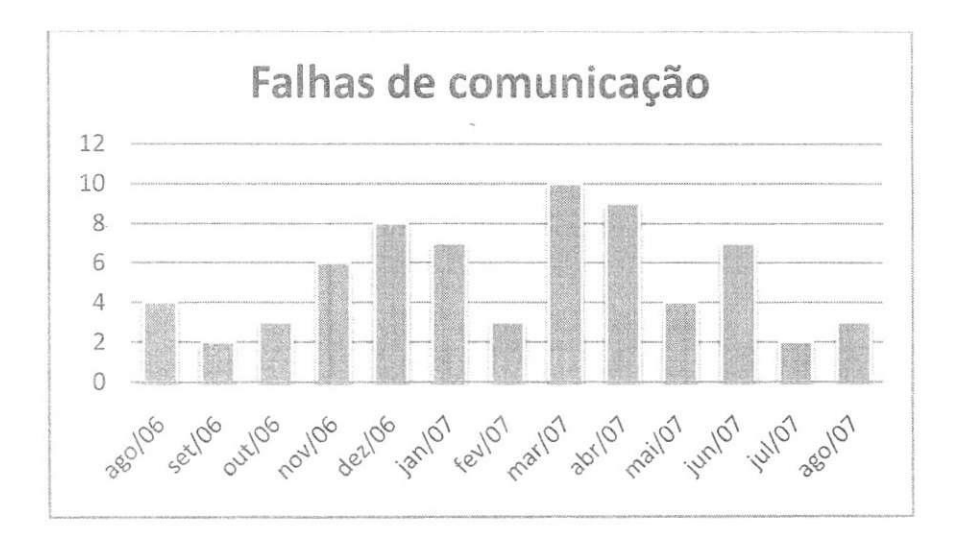

Figura 33 - Falhas de comunicação no sistema de Radiofrequência

O próximo gráfico ilustra as perdas finañceiras produzidas pelas falhas de comunicação do sistema de radiofreqüência.

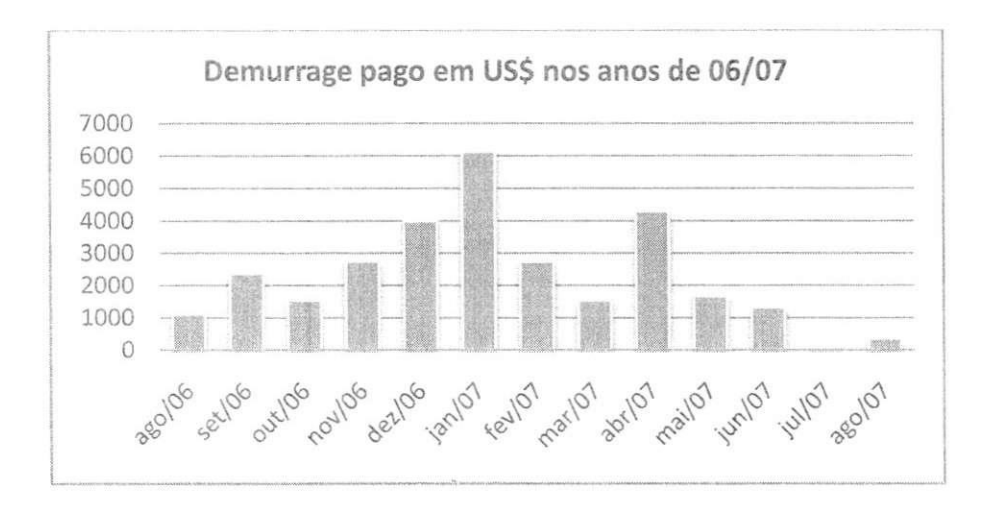

Figura 34 - Demurrage<sup>13</sup> paga em USS nos anos de 06/07

O próximo passo foi instalar o switch PLC e o acoplador capacitivos na fase R do sistema de alimentação da empilhadeira.

<sup>13</sup> Demurrage - Multa paga aos descarregadores de navio devido ao atraso.

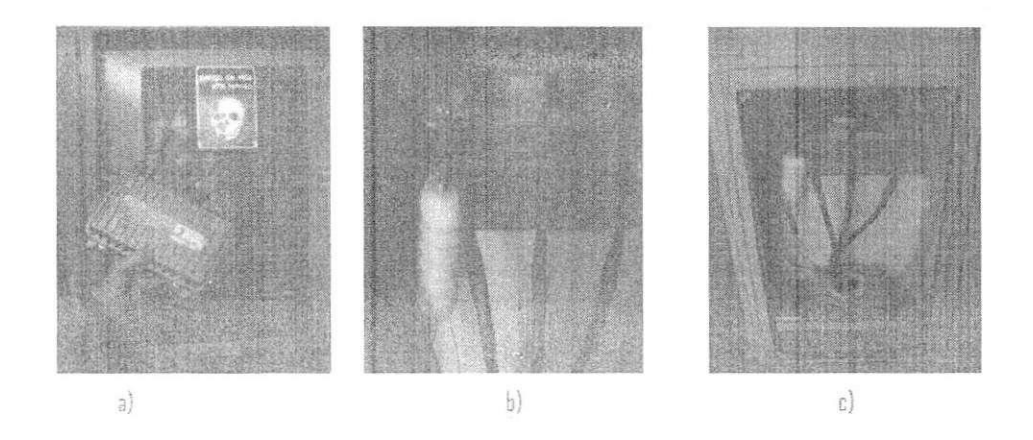

Figura 35 - a)Switch PLC; b) Acoplador capacitivo na SE-12A; c) Acoplador capacitivo na SE da empilhadeira

Ao final deste passo efetuou-se testes para escolher qual dos treze módulos de freqüência, contidos na largura de banda de 2MHz a 34MHz, apresentava melhor desempenho. 0 modo que apresentou melhor desempenho foi o primeiro, com largura de banda de 10MHz. Apresentado uma taxa de transmissão de 26Mbps e uma taxa de recepção de 61Mbps.

| Hode         | 知暇的 知識                     | Горноз (Выраку)  | Bankelik<br>貼                      | 谜                       | (and d)<br>Improve the On West | <b>Bu Pintol</b>                      | 11<br>14 后 后 目<br>8 日<br>$\mathbb{Z}^n$<br>8<br>37<br>Ÿ. |
|--------------|----------------------------|------------------|------------------------------------|-------------------------|--------------------------------|---------------------------------------|----------------------------------------------------------|
|              | 3.                         | 荐                | $\left\{ i\right\}$                | 10                      | 图图                             | 挂                                     |                                                          |
| t            | $35\,$                     | 25               | i0.                                | 甘                       | <b>NUE</b>                     | ü                                     |                                                          |
| 3            | $\frac{\gamma_1}{\beta_1}$ | $\mathcal{U}$    | $\left\langle \cdot \right\rangle$ | 面                       | 20296                          | $\mathbb{H}$                          |                                                          |
| ě            | ĵ.                         | ű                | ä.                                 | $\overline{\mathbb{B}}$ | 空转茂                            | $\widetilde{\Sigma}$                  |                                                          |
|              | 斐                          | $\frac{\pi}{2}$  | C)                                 | 8                       | 国际部                            | $\Sigma$                              |                                                          |
| B            | 1                          | $\mathcal{G}'_i$ | J)                                 | X)                      | 90090                          | $\mathbbm{N}$                         | 6942                                                     |
|              | š                          | ĭ                | \$                                 | 漆                       | 顶宽                             | Q                                     |                                                          |
| š            | 那                          | UŠ.              | $\tilde{\mathbb{S}}$               |                         | 100                            | Q                                     |                                                          |
|              |                            |                  |                                    |                         |                                |                                       |                                                          |
| $\mathbb{R}$ | $\frac{\pi}{2}$            | $ \hat{.} $      | $\mathcal{G}$                      | 語                       | 简图                             | $\frac{\partial \phi}{\partial \tau}$ |                                                          |
| 眉            | 瑶                          | $\mathbb{S}$     | 践                                  | M <sub>3</sub>          | 250                            | 隆                                     |                                                          |
| t            | 荡                          | ÏŠ,              | $\overline{\mathcal{E}}$           | 請                       | 明確                             | 馈                                     |                                                          |
| 9            | t                          | 主                | $\mathfrak{F}$                     | 2,252                   | 知因                             | N.                                    |                                                          |
| 葚            | W                          | P)               | ă                                  | ă                       | $75\,\mathrm{K}$               | $\vert \widehat{\mathbf{x}}\vert$     | <u> Jacobson Jacobson Jacob</u>                          |

Figura 36 - Os treze modos de freqüência utilizados pelo switch PLC

A seguir é ilustrada a SNR, a taxa de transmissão e de recepção do sinal.

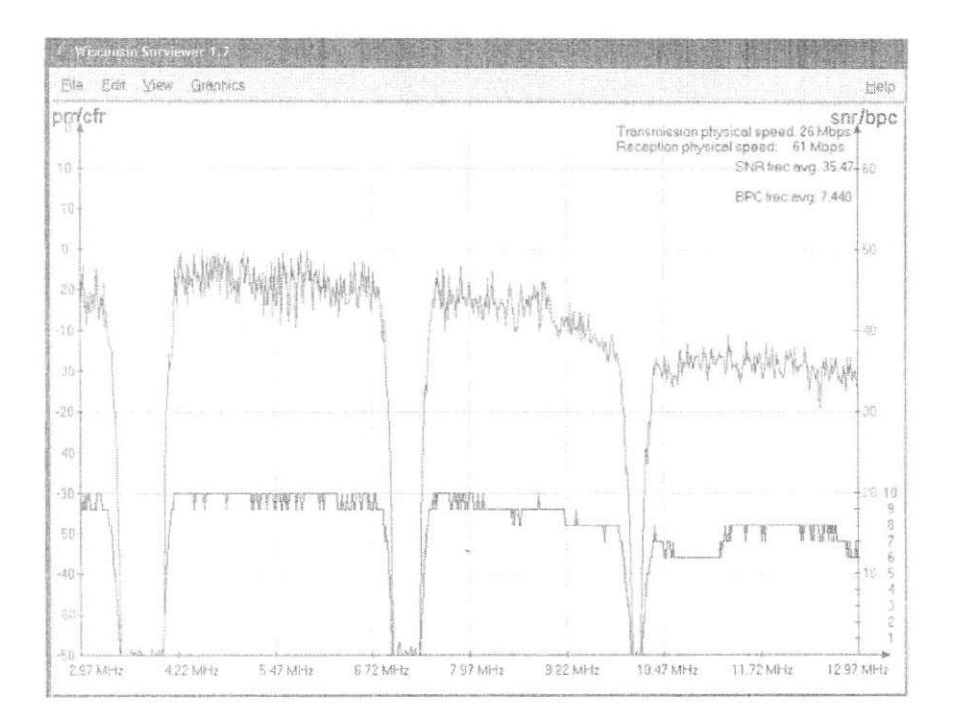

Figura 37 - Tela do SNRViewer

Segundo as especificações do fabricante do switch BPC, é necessário uma Relação Sinal Ruído maior que dez para que o mesmo funcione corretamente. Após a instalação do sistema PLC não verificou-se ocorrências de falhas no sistema de comunicação das empilhadeiras.

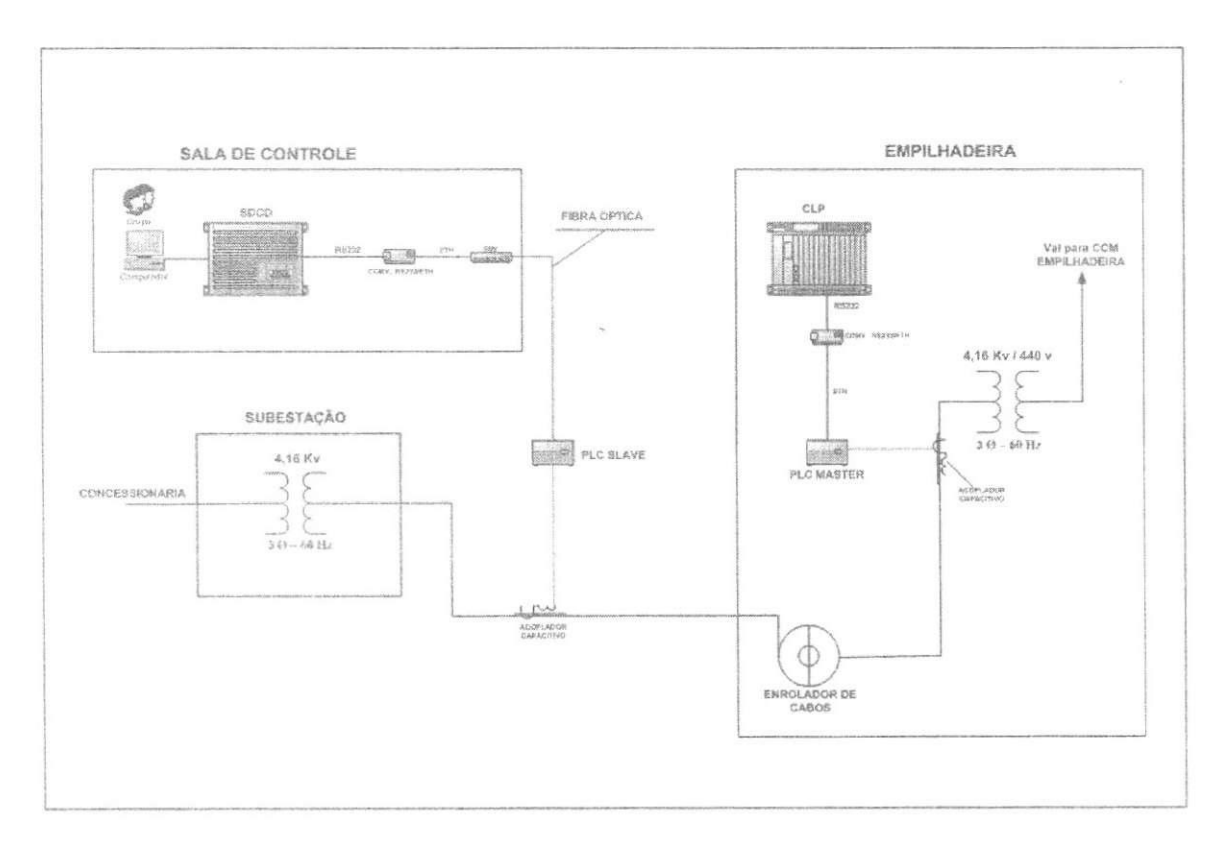

Figura 38 - Sistema PCL

#### *5.3Desenvolvimento e alteracao de Telas no SDCD*

Devido ao crescimento da empresa e as alterações sofridas nas estruturas do processo da o crescimento de Segundo as especificações do fabricante do switch BPC, é fábrica torna-se necessário alterar e/ou criar novas telas no sistema supervisório.

#### *5.3.1 Telas da nova caldeira HPB*

Durante o pen'odo do estagio estava sendo implantada na Alunorte a caldeira de alta pressão HPB, sendo requisitada à equipe da automação a edição de telas que seriam utilizadas pelos operadores da sala de controle. A seguir estão ilustradas as telas criadas.

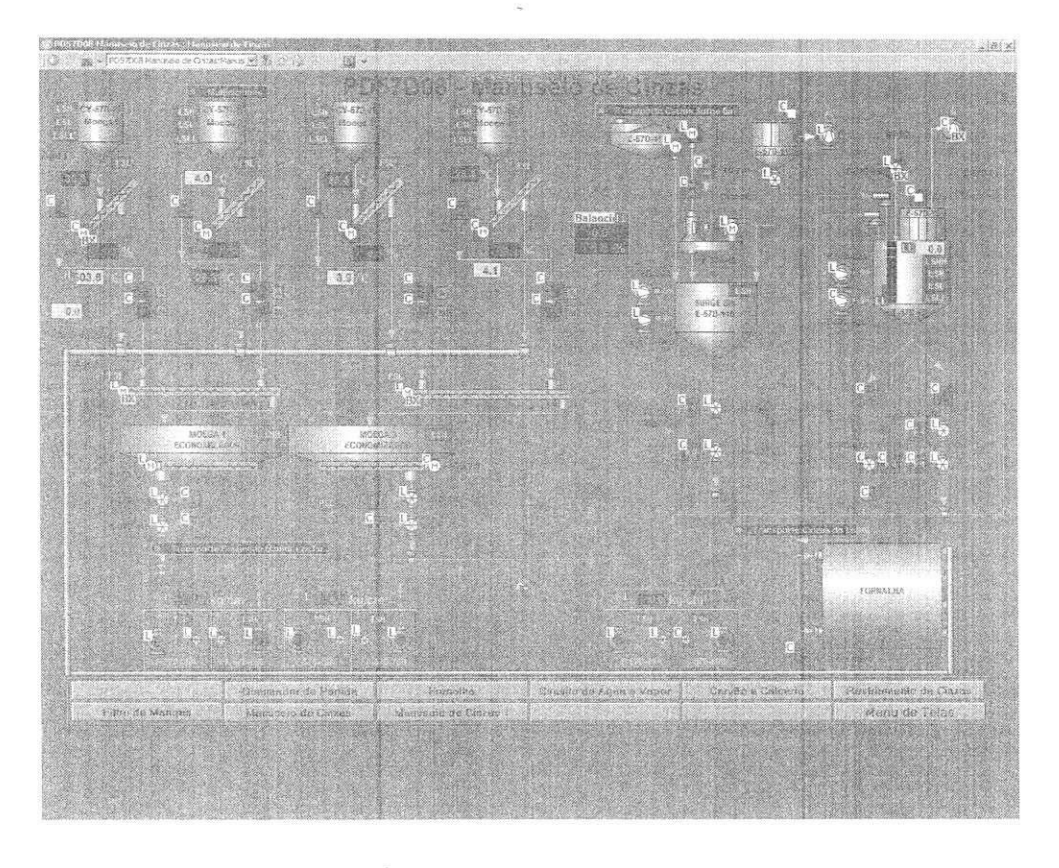

Figura 39 - Área 57D - Manuseio de Cinzas tela 01

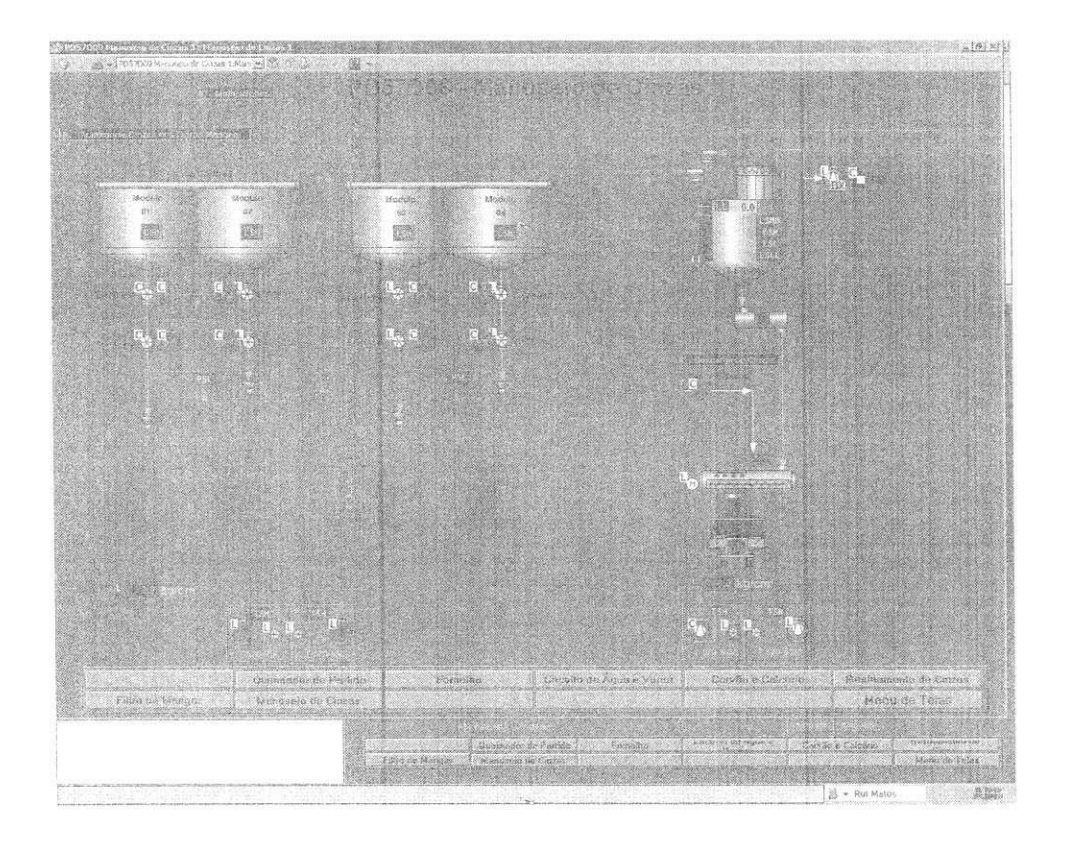

Figura 40 - Área 57D - Manuseio de Cinzas tela 02

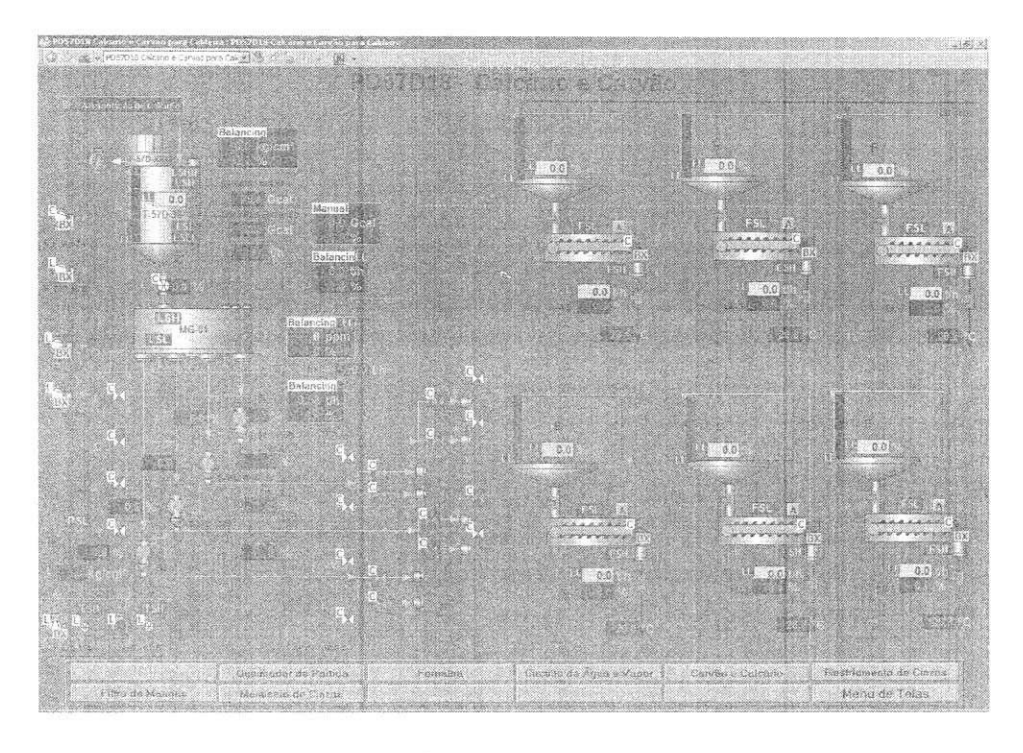

Figura 41 - Area 57D Calcario e Carvao

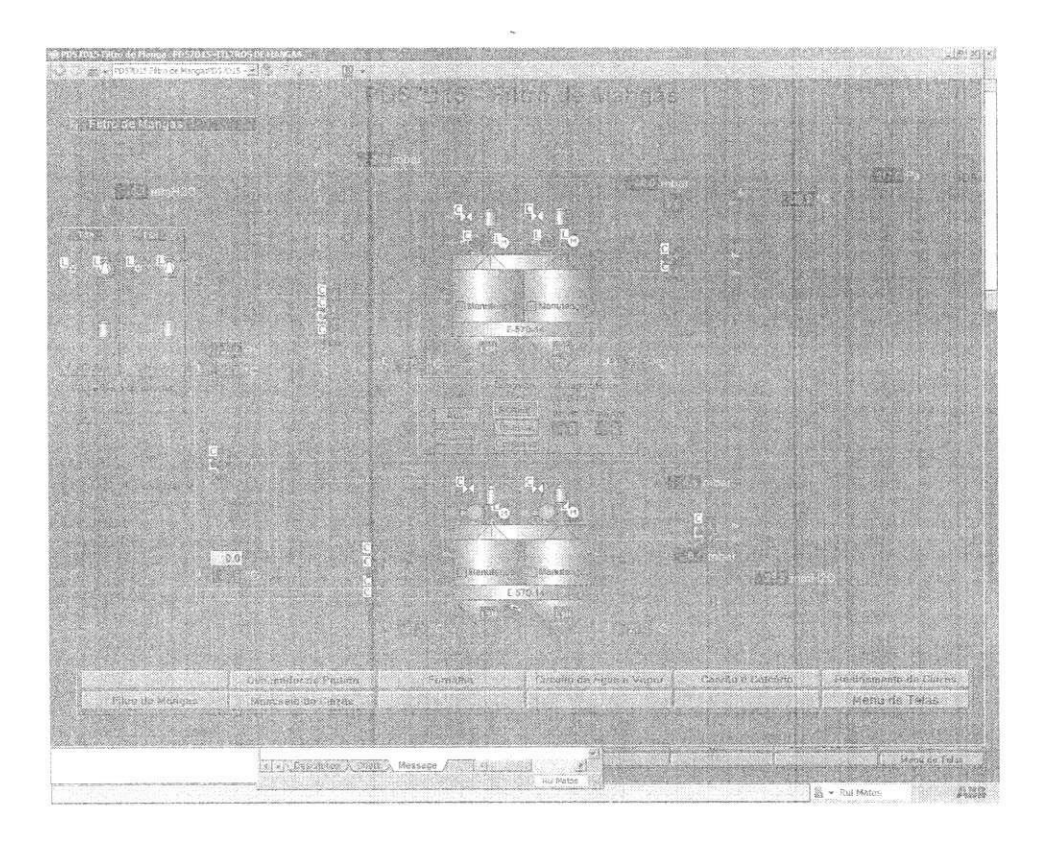

Figura 42 - Filtro de Mangas

*5.4Criar e altera? de retinas Idgicas no SDCD* 

Conforme a necessidade da área técnica da Alunorte, torna-se necessário efetuar alterações na lógica de alguns processos. As alterações são realizados com o uso do Control Build M, presente no sistema 800xA da ABB.

#### *5.4.1 Totalizador de bauxita enviada para Albras*

Conforme solicitado pela equipe de engenharia da área branca foi criada uma rotina de forma a calcular o total de alumina produzida por turno que é enviada para Albras. O algoritmo foi desenvolvido utilizando linguagem de blocos lógicos, como pode ser observado nas próximas ilustrações.

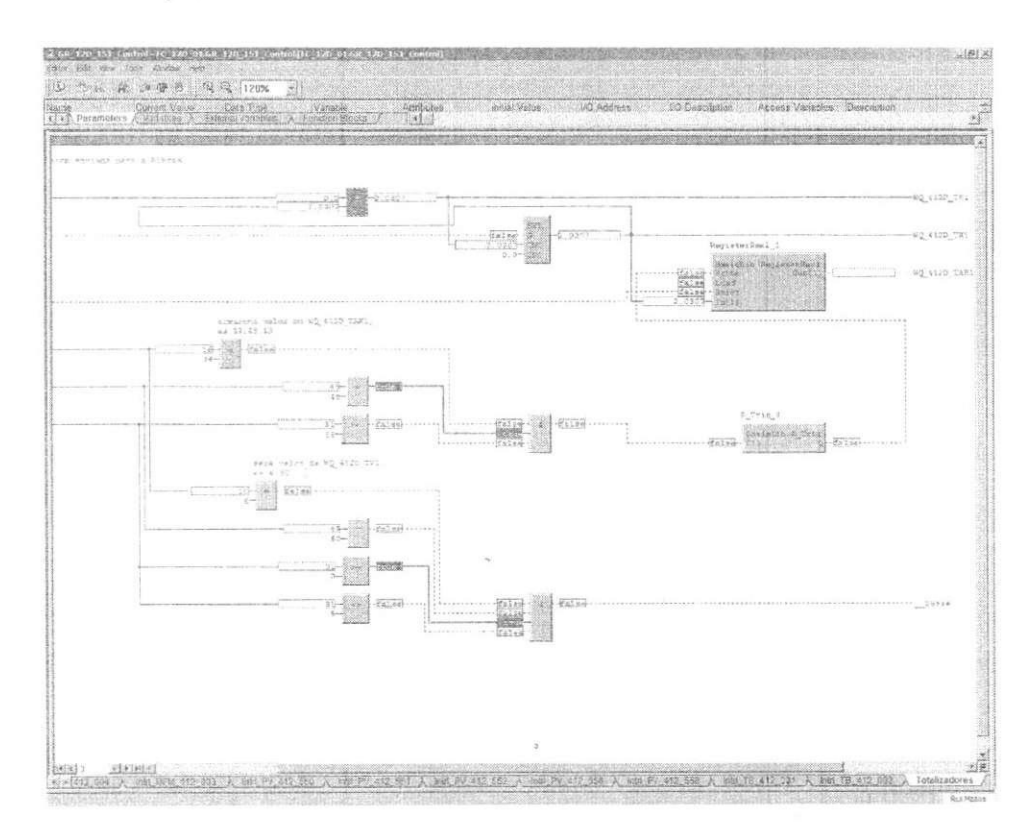

Figura 43 - algoritmo do totalizador de alumina

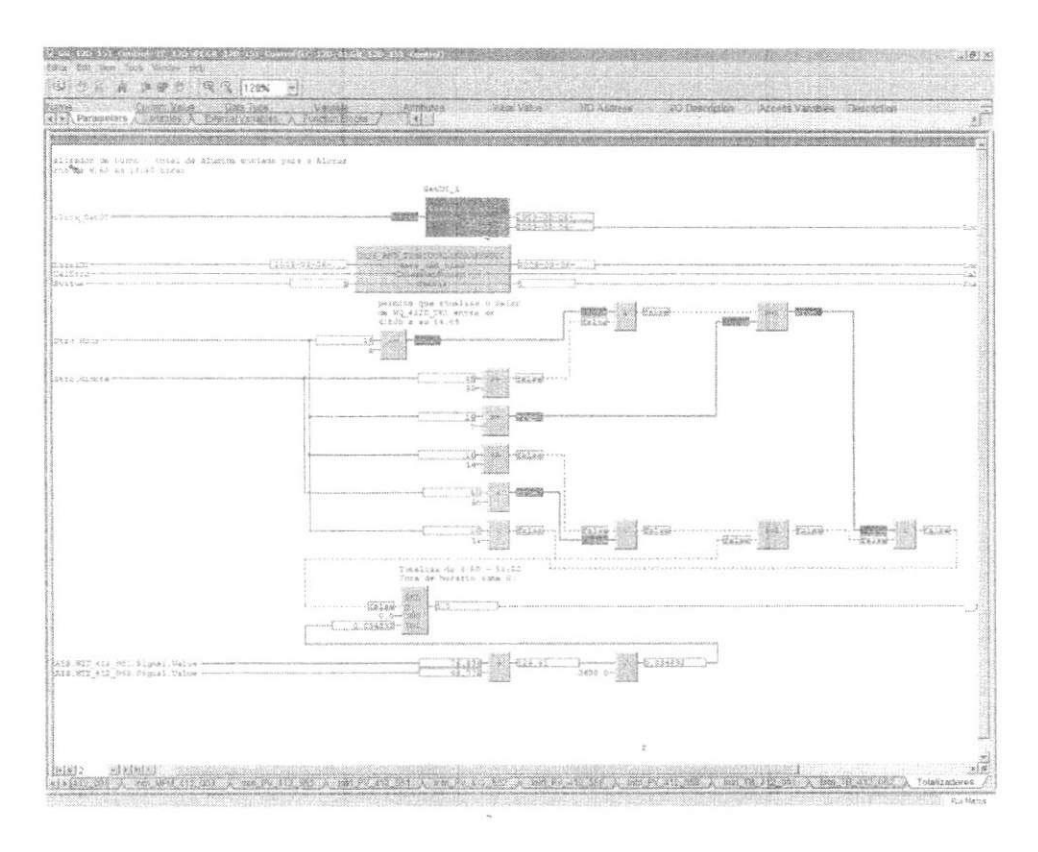

Figura 44 - algoritmo do totalizador de alumina

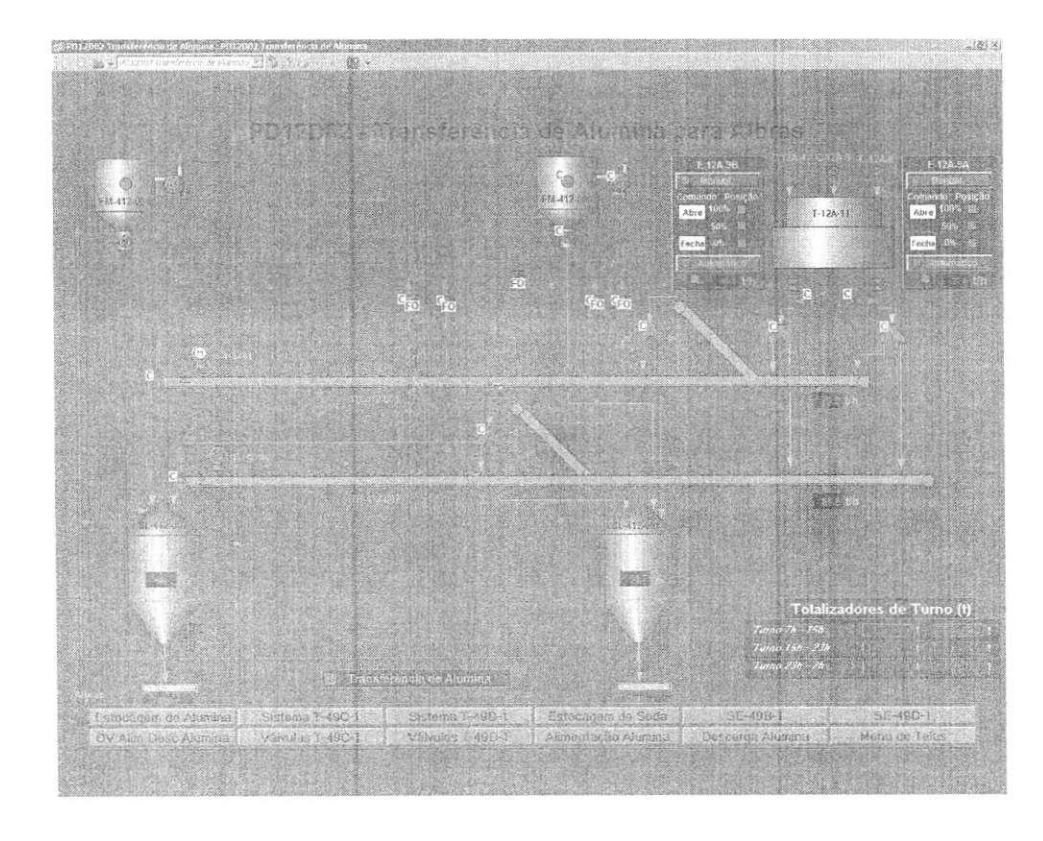

Os resultados são visualizados em telas do sistema supervisório da fábrica.

Figura 45 - Tela do supervisório com totalizador de Alumina

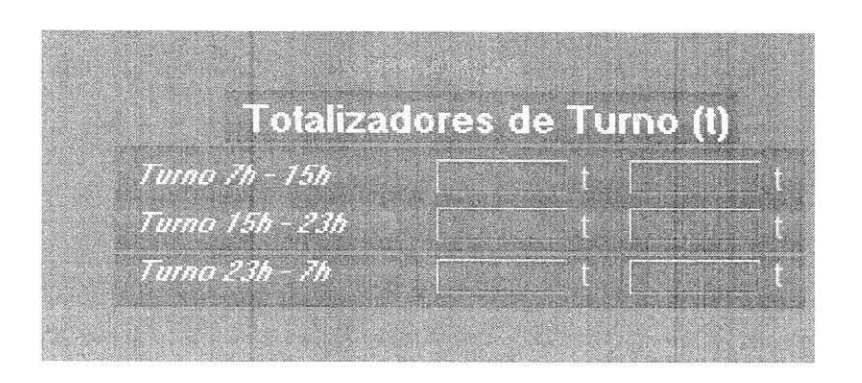

Figura 46 - Totalizador de alumina por turno

#### *5.4,2 Rotina para rodfzio dos filtros da area 48!)*

Devido a problemas nos filtros da área 48D, por excesso de tempo funcionamento sem efetuar rodízio entre os filtros, a equipe de engenharia requisitou a divisão de automação uma forma de informar aos operadores da sala de controle quando retirar o filtro de operação.

Foi elaborada uma rotina que indique ao operado que o filtro está em operação a mais de quarenta e oito horas sem revezamento e trezentas horas sem efetuar limpeza cáustica. Foram criados quatro estados na tela OV48D01, são eles:

- Transparente filtro parado;
- Motor Verde Filtro em funcionamento;
- Amarelo mais de 48h de funcionamento sem revezamento;
- Vermelho mais de 300h de funcionamento sem limpeza cáustica.

A s rotinas foram criadas no controlador EC07D01, dentro do grupo GR48D101. Como pode ser observado nas próximas figuras.

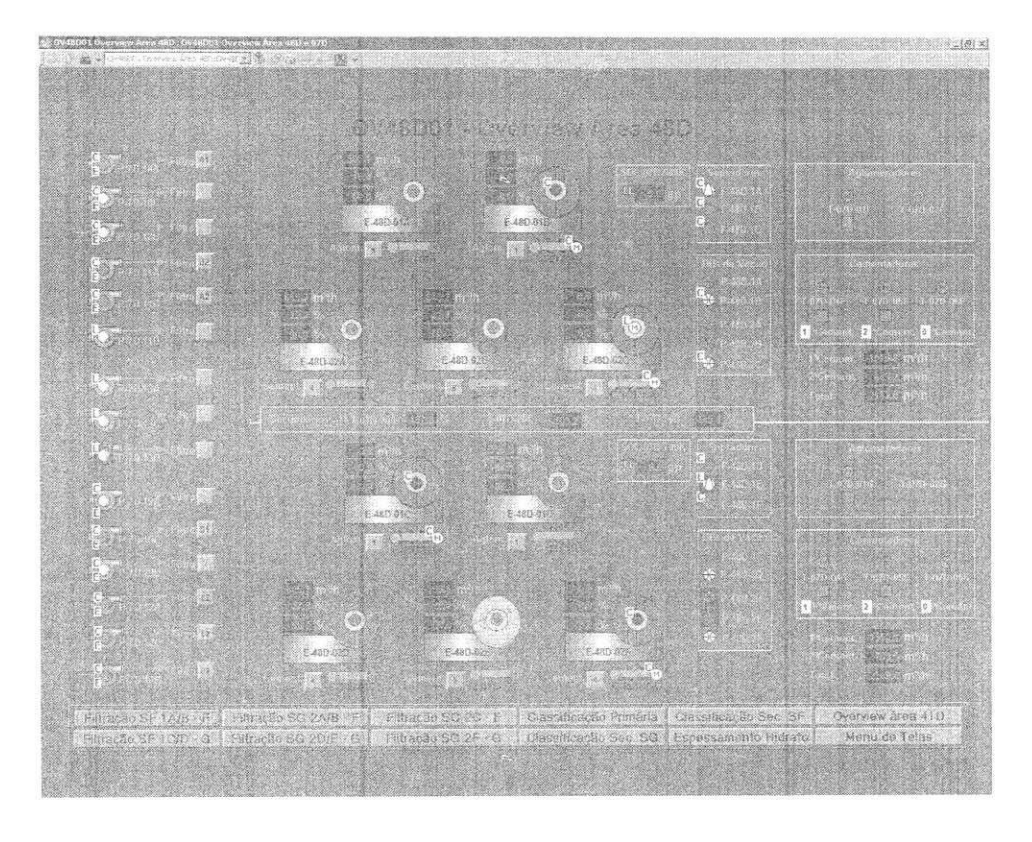

Figura 47 - Tela OV48D01

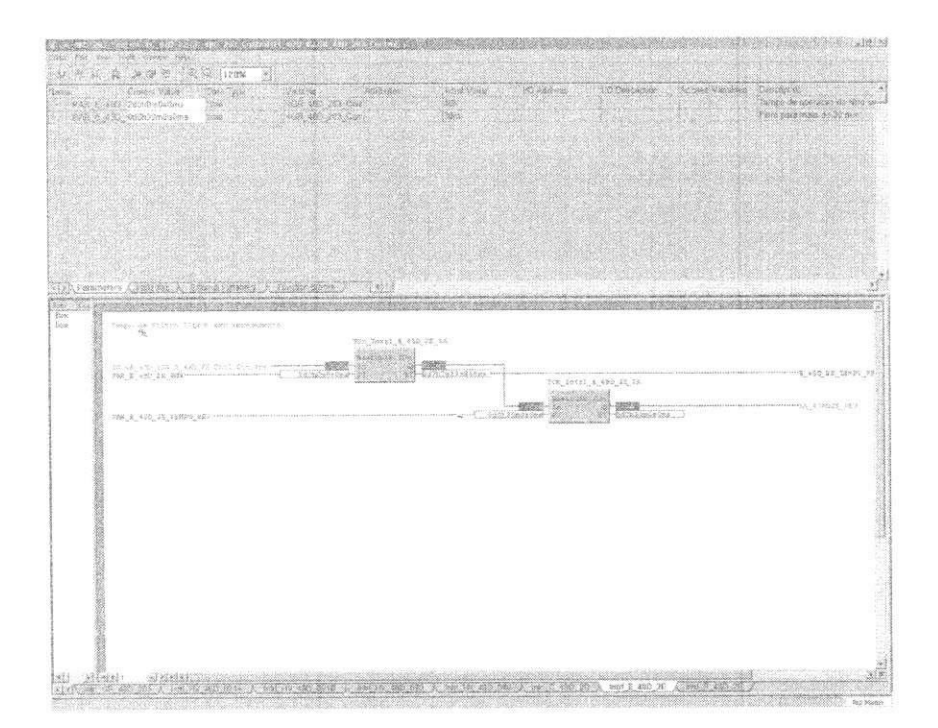

Figura 48 - Temporizador de funcionamento dos Filtros

*5.5Controle da relacao caustica das linhas 6 e 7* 

Dado aos efeitos da crise financeira mundial de outubro de 2008, o projeto de controle avançado da relação Alumina/Cáustico da digestão, desenvolvido pela Honneywell nas linhas 6 e 7 foi interrompido por tempo indeterminado.

Sendo designado a equipe da Área Técnica responsável pelo processo da digestão em conjunto com a equipe da automação que desenvolvessem um protótipo de controle para esse processo.

Para esse sistema de controle utilizou-se algoritmos de controle feedforward e feedback. Coube ao estagiário acompanhar o desenvolvimento e implementação desta atividade.

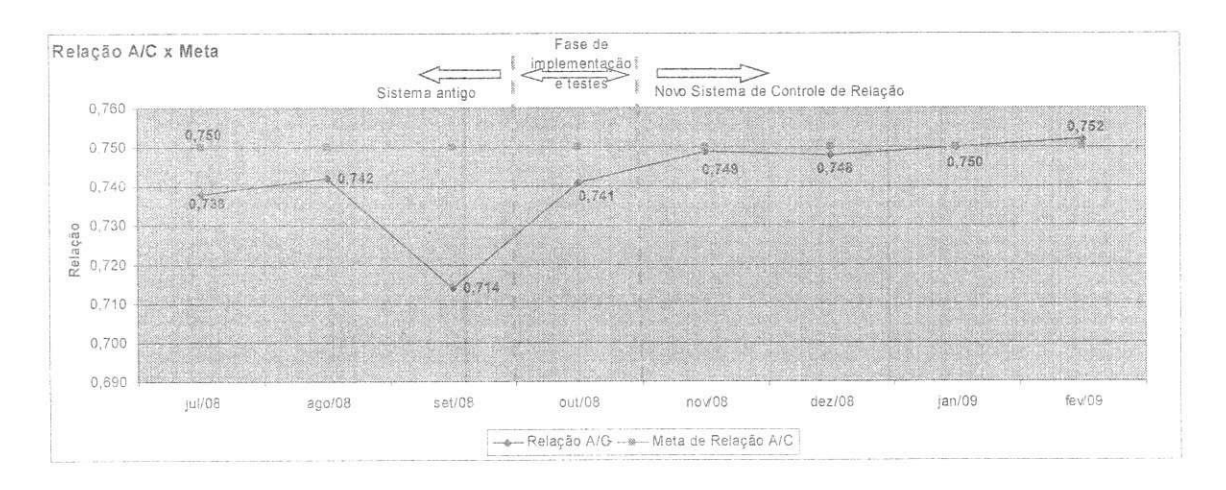

Figura 49 - Gráfico da relação A/C no período de implantação do projeto

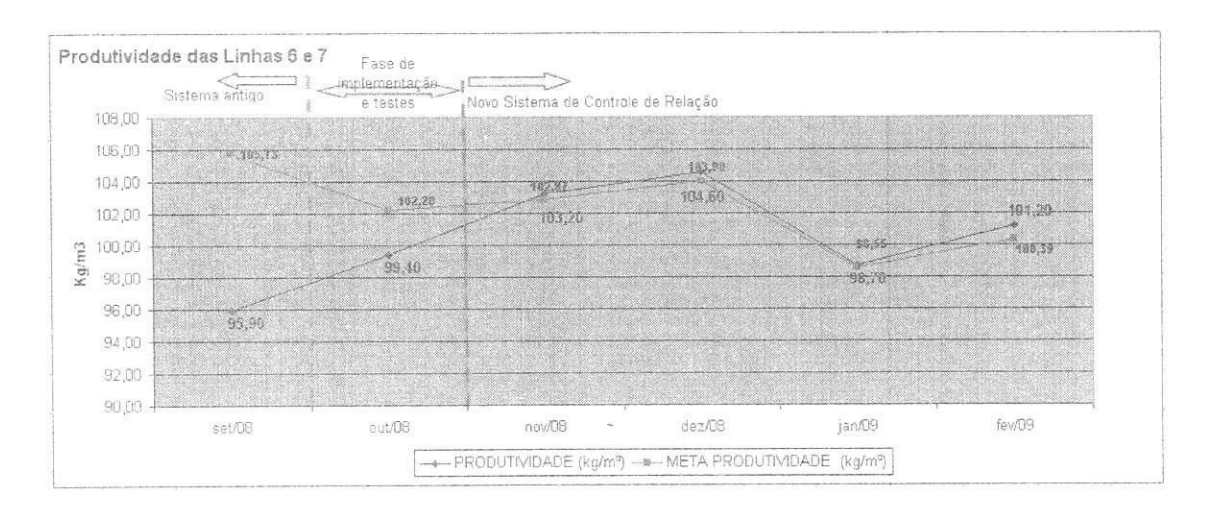

Figura 50 - Produtividade das linhas 6 e 7

Verificou-se que após a implementação do projeto as linhas 6 e 7 apresentaram um menor desvio na relação A/C, o que implica em uma maior produtividade.

# *5.6 Backup do sistema de Automacao da Alunorte*

Por motivos de segurança é efetuado backup mensal das informações contidas nos controladores e nas telas utilizadas pelo sistema supervisório. De forma a ser possível restaurar as atividades da maneira mais rápido possível, caso ocorra algum dano ao cartão do controlador.

## 6. Conclusões

O estágio integrado foi grande valia para agregar conhecimentos à formação profissional, uma vez que inseri o estagiário no ambiente fabril, de forma a permitir que o mesmo tenha contato prático com várias tecnologias estudadas no ambiente acadêmico.

Durante o estágio foi possível conhecer a arquitetura de Automação da Alunorte, considerada uma das maiores e mais modernas refinarias de Alumina do mundo, através de rotinas de manutenção preventivas e corretivas, acompanhamento da implementação de projetos, contato com profissionais experientes, etc.

# 7. Bibliografia

- ABB, Knowledge Based Solutions Server Installation Guide.
- · ABB, Automstion University, Curso Administração do Sistema 800xA.
- ALUNORTE, [http://www.alunorte.net,](http://www.alunorte.net) Data de acesso 15 de Marco de 2009.
- ALUNORTE, Curso Introducao ao Processo Bayer, Janeiro de 2009.
- ANTÔNIO, Marco Ribeiro. Automação Industrial 4a ed. 1999.
- [http://www.modbus.org/,](http://www.modbus.org/) acessado em 20 de Janeiro de 2009
- SCAICO, A. Padrao 4-20mA, setembro de 2000.
- » SMAR, Equipamentos Industriais Ltda. Departamento de Engenharia de Aplicações da Area Nacional e internacional. Departamento de Treinamento.

51

- <http://www.cefetm.br/~walmy/Ri>A4.pdf, Data de acesso 17/03/2008
- http://www.ece.ufrgs.br/~fetter/ele00012/profibus.pdf, acessado em 10 de março de 2009
- [http://www.softing.com/home/en/pdf/ia/certificates/foundation-fieldbus/device](http://www.softing.com/home/en/pdf/ia/certificates/foundation-fieldbus/device-)registration-fg-100-ff-hse.pdf, acessado em 15 de marco de 2009

 $\overline{\phantom{a}}$